# **RPG IV Subprocedures Basics**

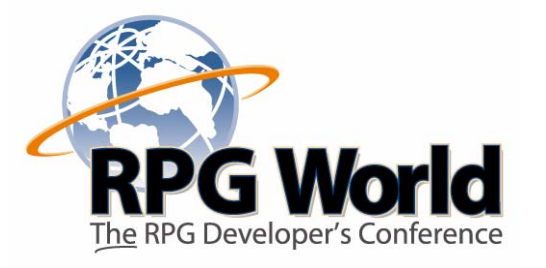

Jon Paris Jon.Paris@Partner400.com www.Partner400.com

 $\imath$ tner $4$ 

Your Partner in AS/400 and iSeries Education

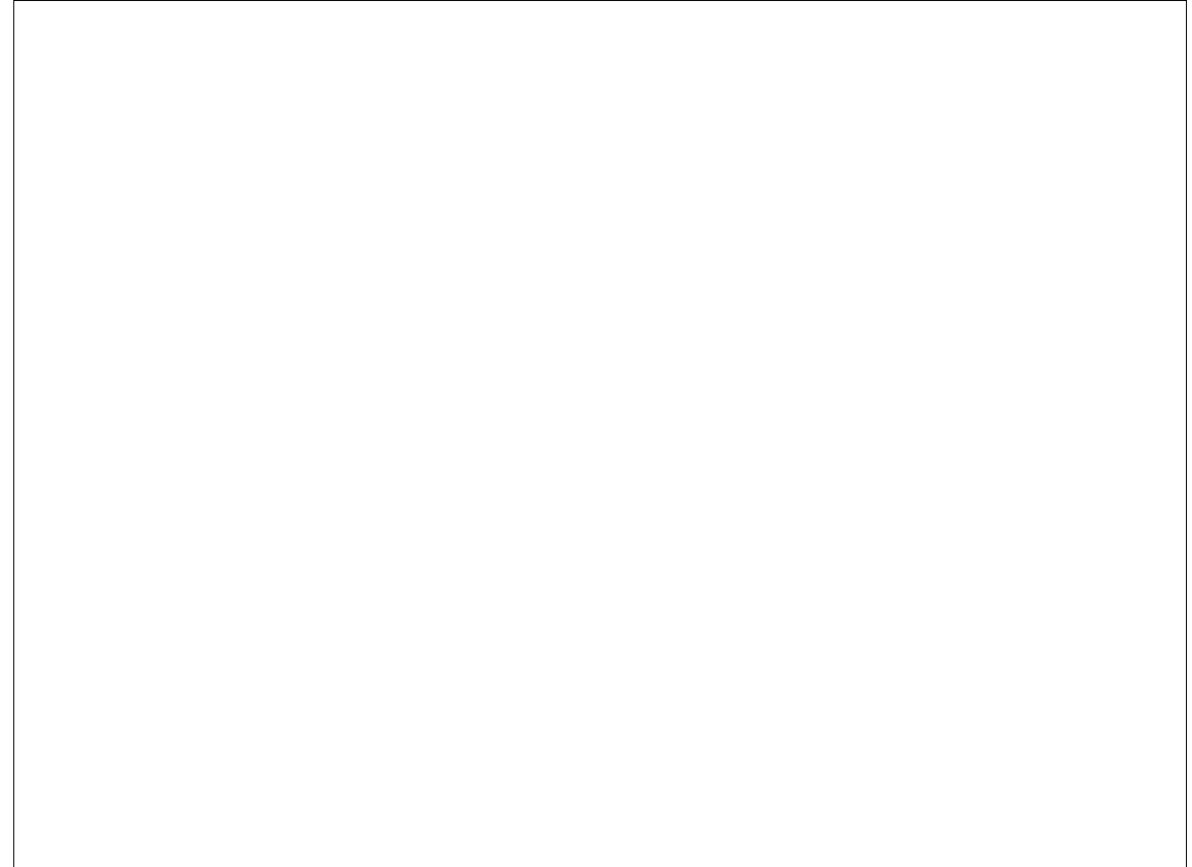

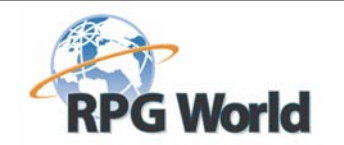

### *What is a Subprocedure ?*

#### **This is the RPG IV name for a Function or Procedure**

- If it returns a value it is a Function
	- $-$  And it operates in much the same way as an IBM Built-In Function (BIF)
- If it does not return a value it is a Procedure
	- It is simply called with a CALLP and "does stuff" for you

#### **They can be used in the same way as IBM's Built-In-Functions**

Except we don't get to put a cute little "%" sign in front of the name!

#### **Subprocedures can:**

- Define their own Local variables
	- $-$  This provides for "safer" development since only the code associated with the variable can change its content
	- $-$  More on this later
- Access Files Defined in the Global section
	- By that we mean the main body of the source
- Access Global variables
- Be called recursively

Support for subprocedures was added to the RPG IV language in releases V3R2 and V3R6. User written subprocedures in RPG IV allow for recursion (i.e., the ability for the same procedure to be called more than once within a job stream). They also allow for true local variable support (i.e., the ability to define fields within a subprocedure that are only seen by and affected by logic within the bounds of the subprocedure.)

RPG IV subprocedures use prototypes, which are a way of defining the interface to a called program or procedure. In this session, we will concentrate on writing and using RPG IV subprocedures, but you will find that many of the same prototype-writing skills can be applied to access system APIs and C functions.

Note that although a CALLP is used to invoke subprocedures that do not return a value, you should not be mislead into thinking that CALLP means CALL Procedure. It does not - it actually stands for CALL with Prototype.

Most of the time your subprocedures will return a value, but sometimes you'll just want to have it "do stuff". For example a subprocedure named WriteErrorLog might be used to record errors detected by the program. There's not a lot of point in having it return a value to say it did it - after all what are you going to do if it couldn't? Call it again to write another error message? <grin>

When we talk about the "Source Member" we really mean all of the RPG IV source that is processed by the RPG compiler in any one compilation. This would include any source members that were /COPY'd into the main source. You may wonder why we used the term "Source Member" rather than "Program". Traditionally we have tended to equate a source member to a program since the normal RPG/400 approach meant that one source was compiled and this resulted in a program (\*PGM) object. With RPG IV each source is compiled into a module (\*MODULE), and a number of modules may be combined into a single program.

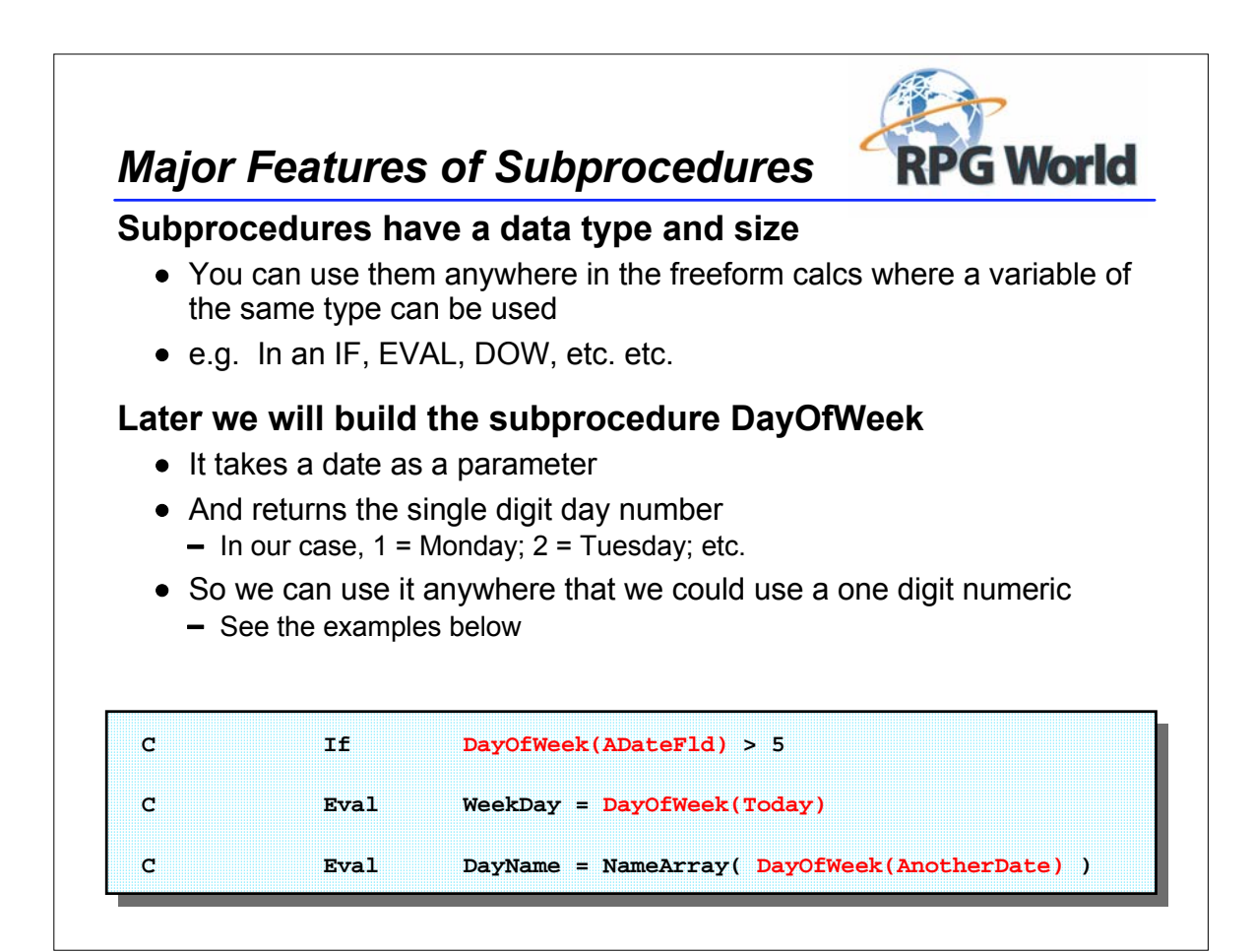

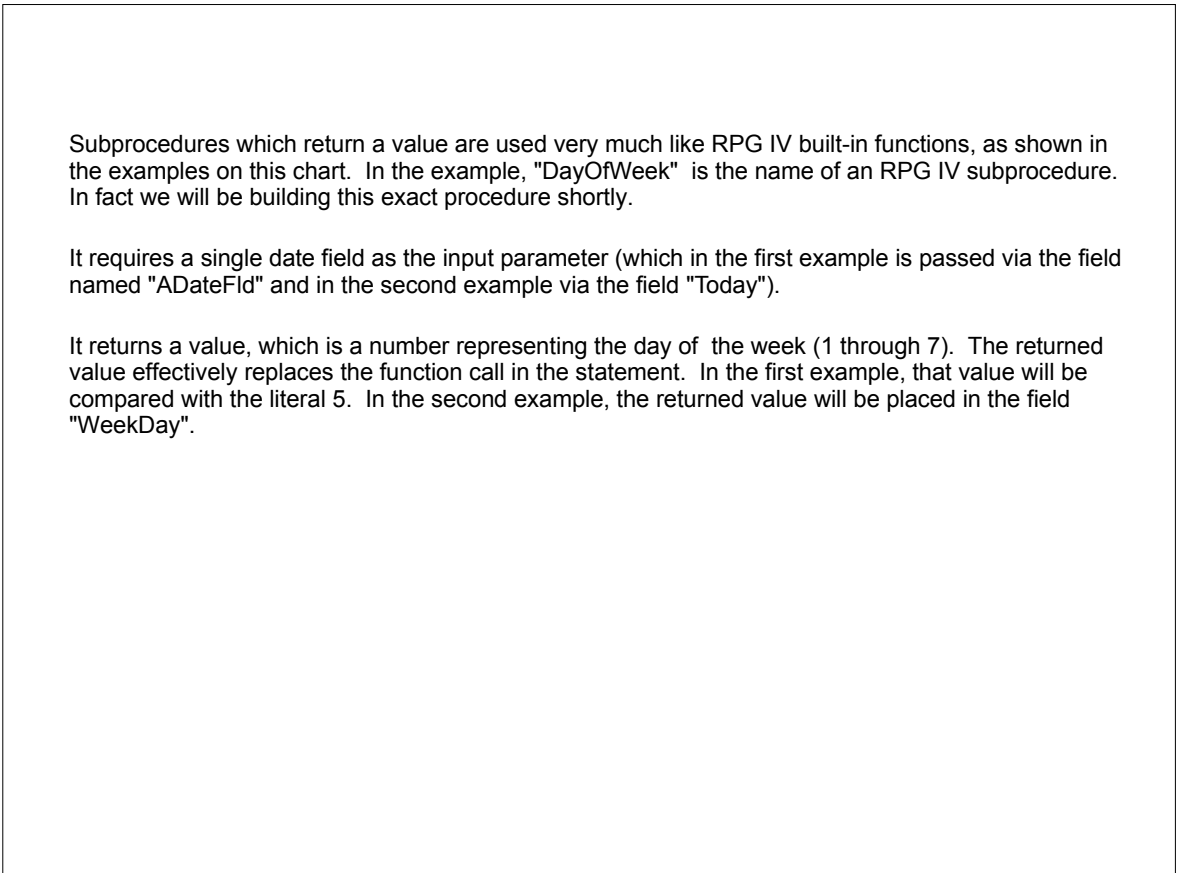

## *DayOfWeek Subroutine*

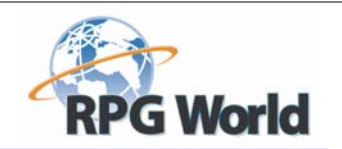

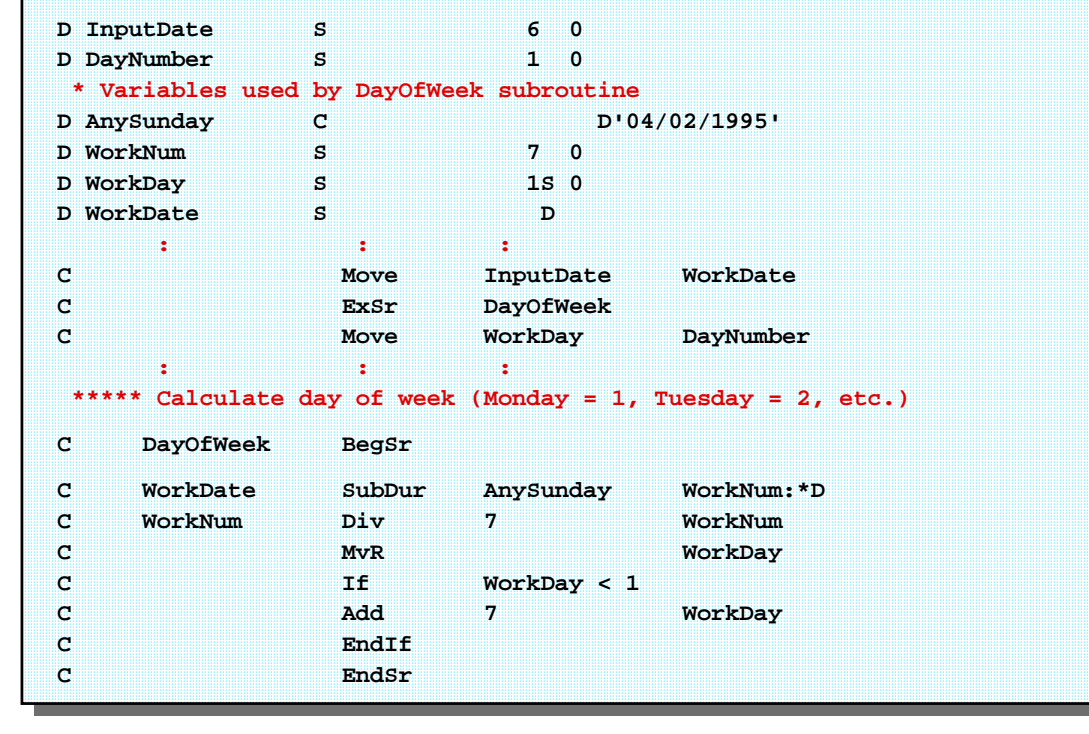

In this presentation, we will take the subroutine in this program and turn it into a subprocedure. Existing subroutines in programs often make good candidates for subprocedures.

Here we see the traditional use of a standard subroutine, along with all its inherent problems. WorkDate and WorkDay are "standard" field names within the subroutine that we have to use. In effect they are acting as parameters.

We must move fields to/from these "standard" fields to in order to use the subroutine. Once we have turned this into a subprocedure, these additional steps will not be necessary.

The use of common subroutines also forces us to use naming standards to ensure that work fields within the subroutine do not get misused. This can certainly hinder attempts at producing meaningful field names - particularly with RPG III's six character limit!

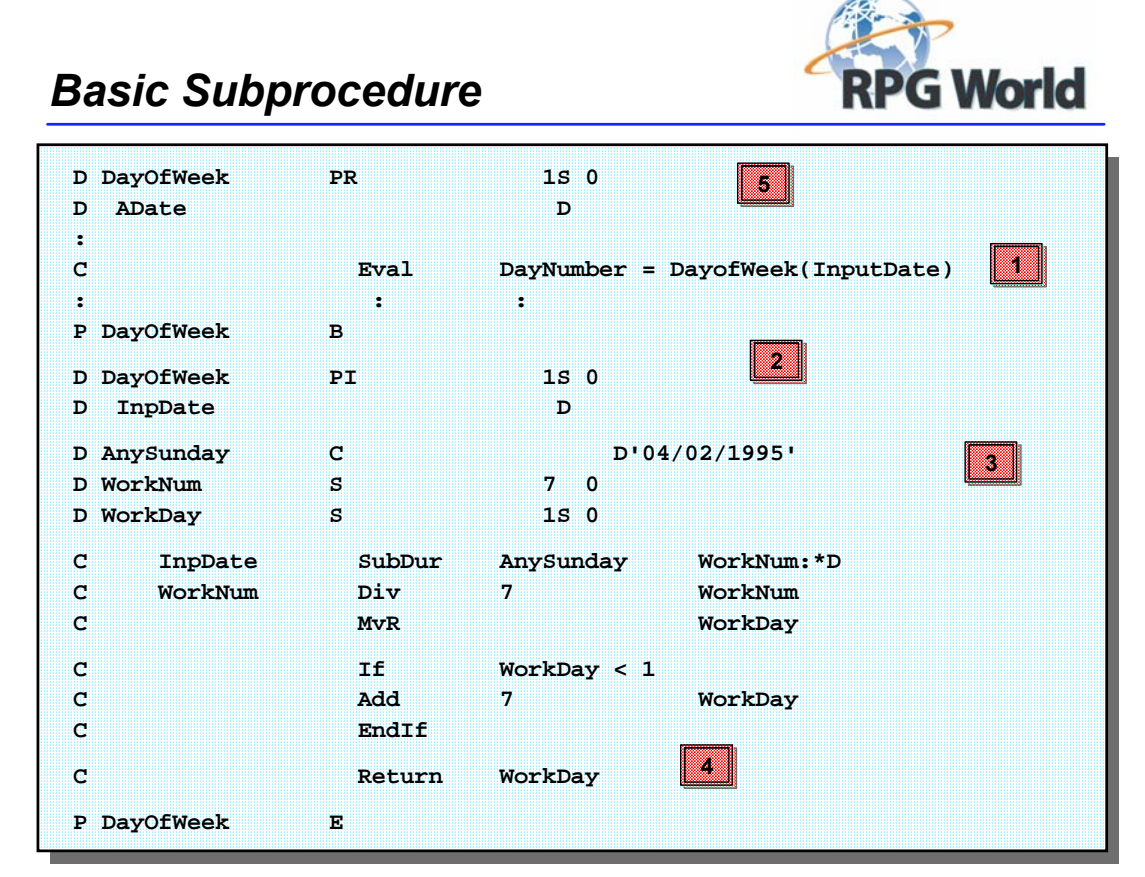

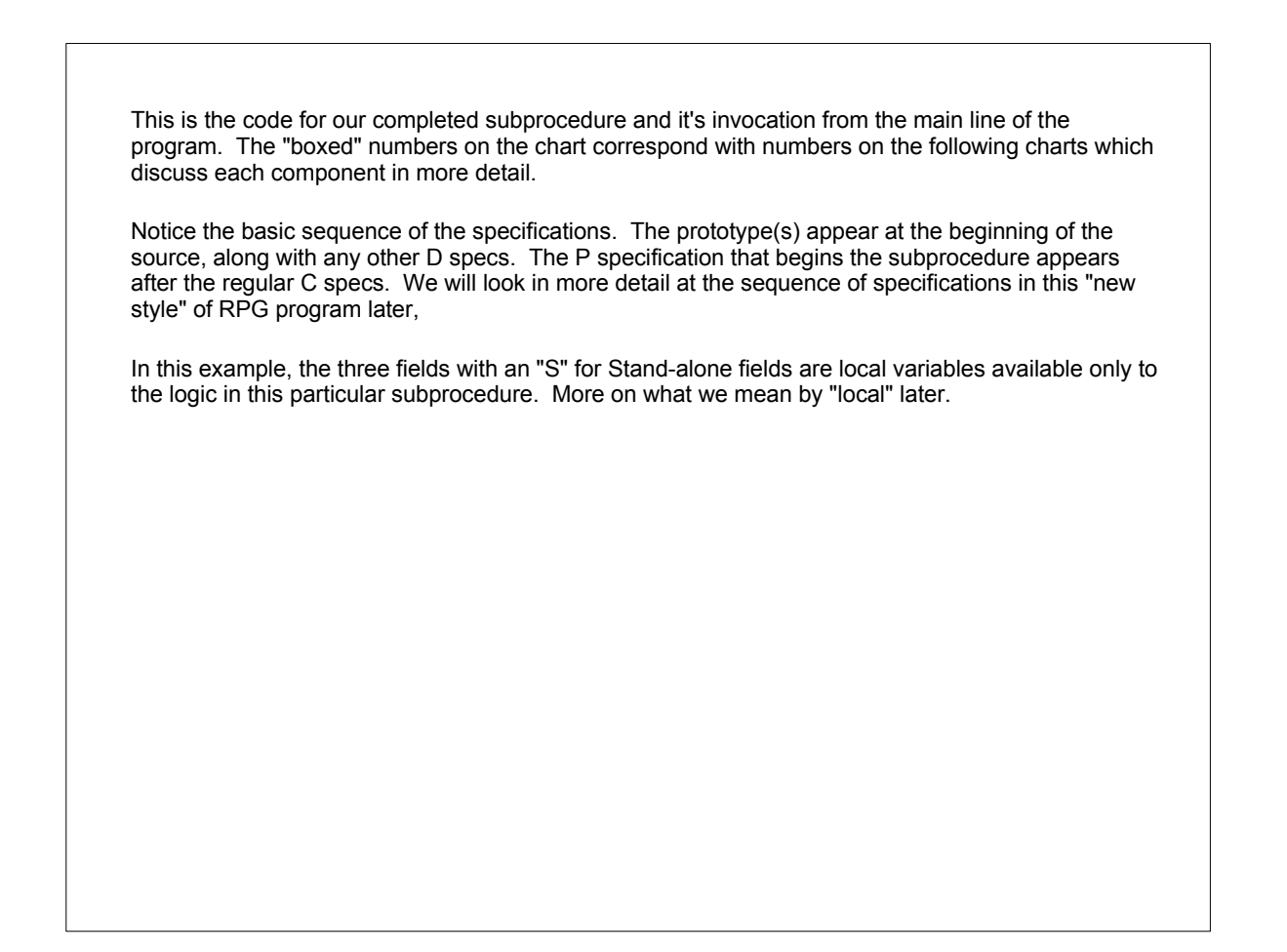

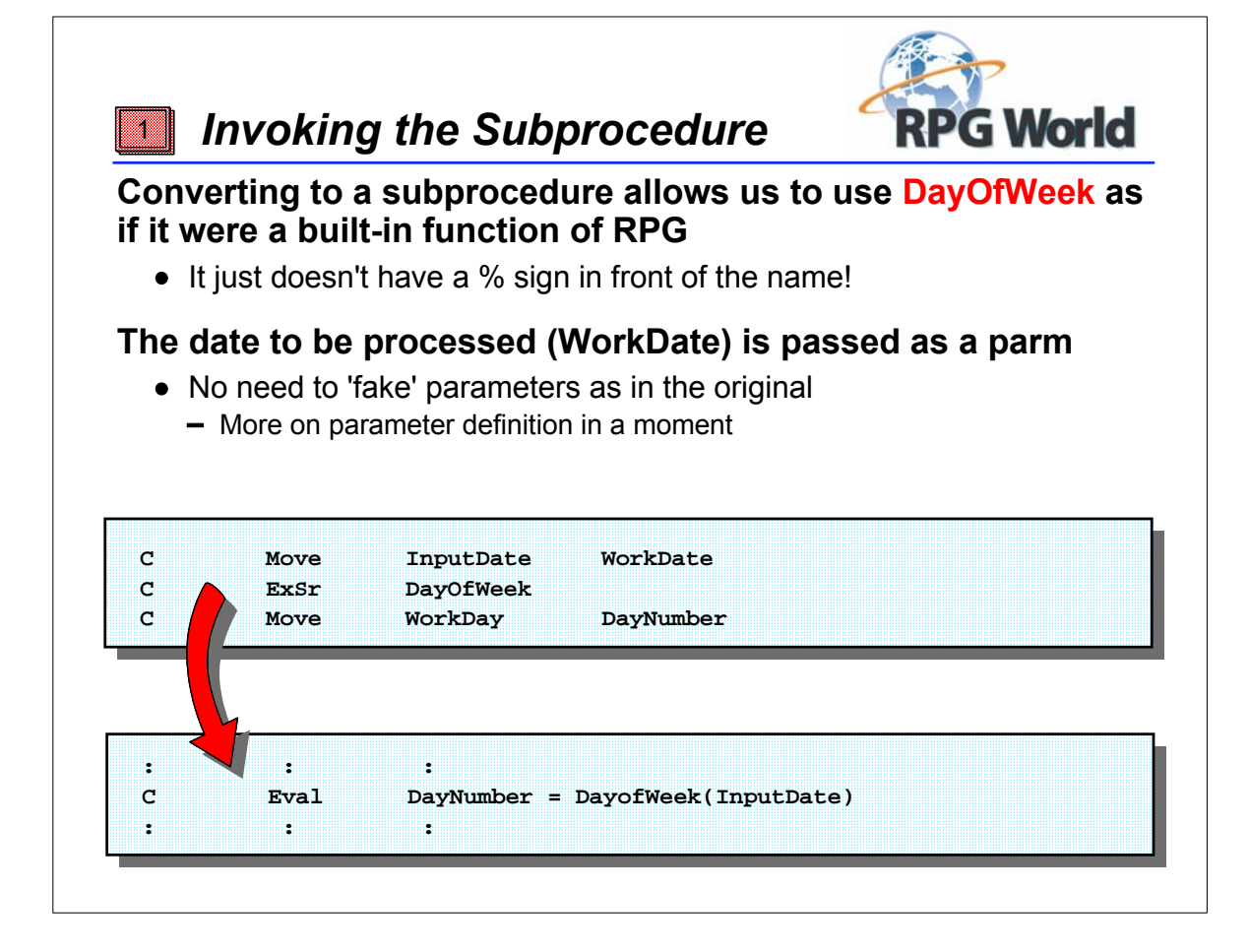

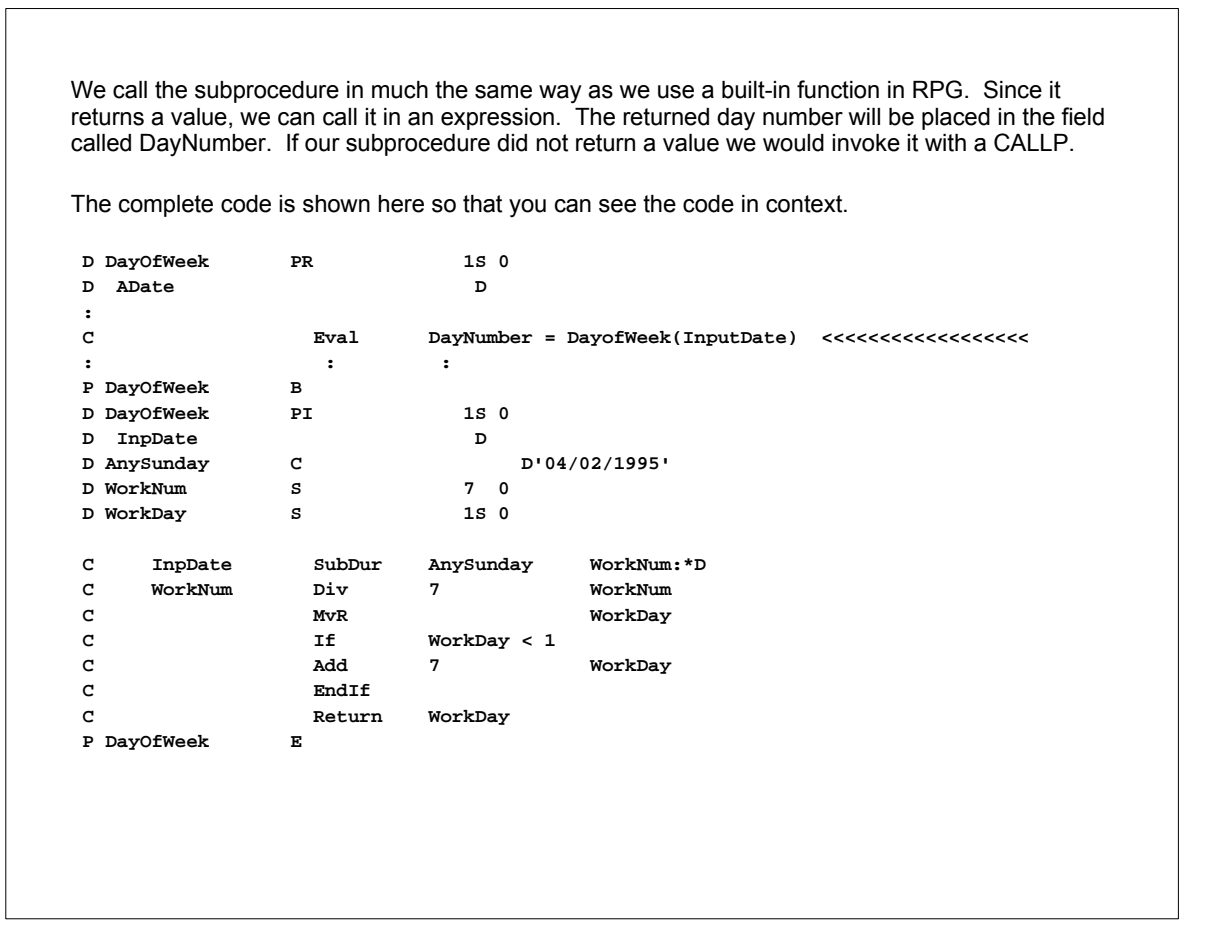

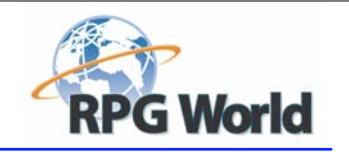

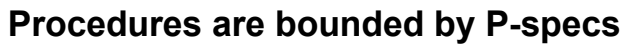

 *P-specs and the PI*

2

- A type B(egin) names the procedure
- A type E(nd) is required to complete it

#### **A Procedure Interface (PI) is also required**

- The PI line defines the Data type and Size of the procedure
	- The procedure can be used anywhere that a field of the same type and size can be used
- Subsequent lines define any parameters
	- i.e. The PI acts as the procedure's \*ENTRY PLIST

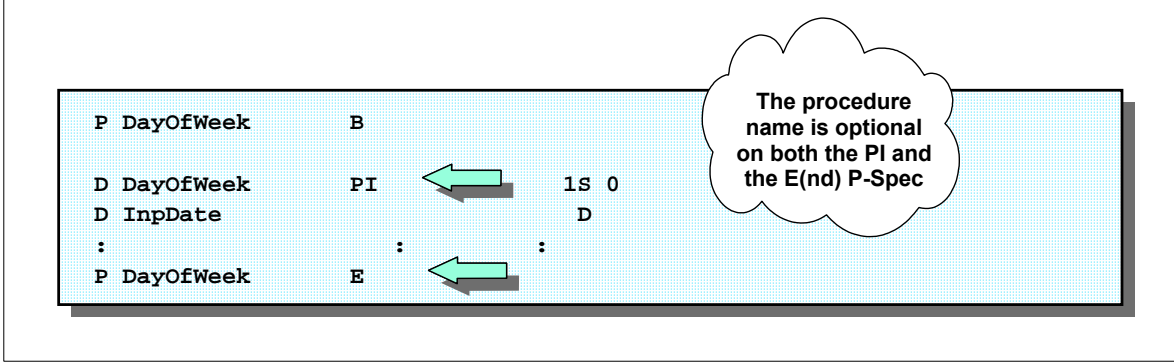

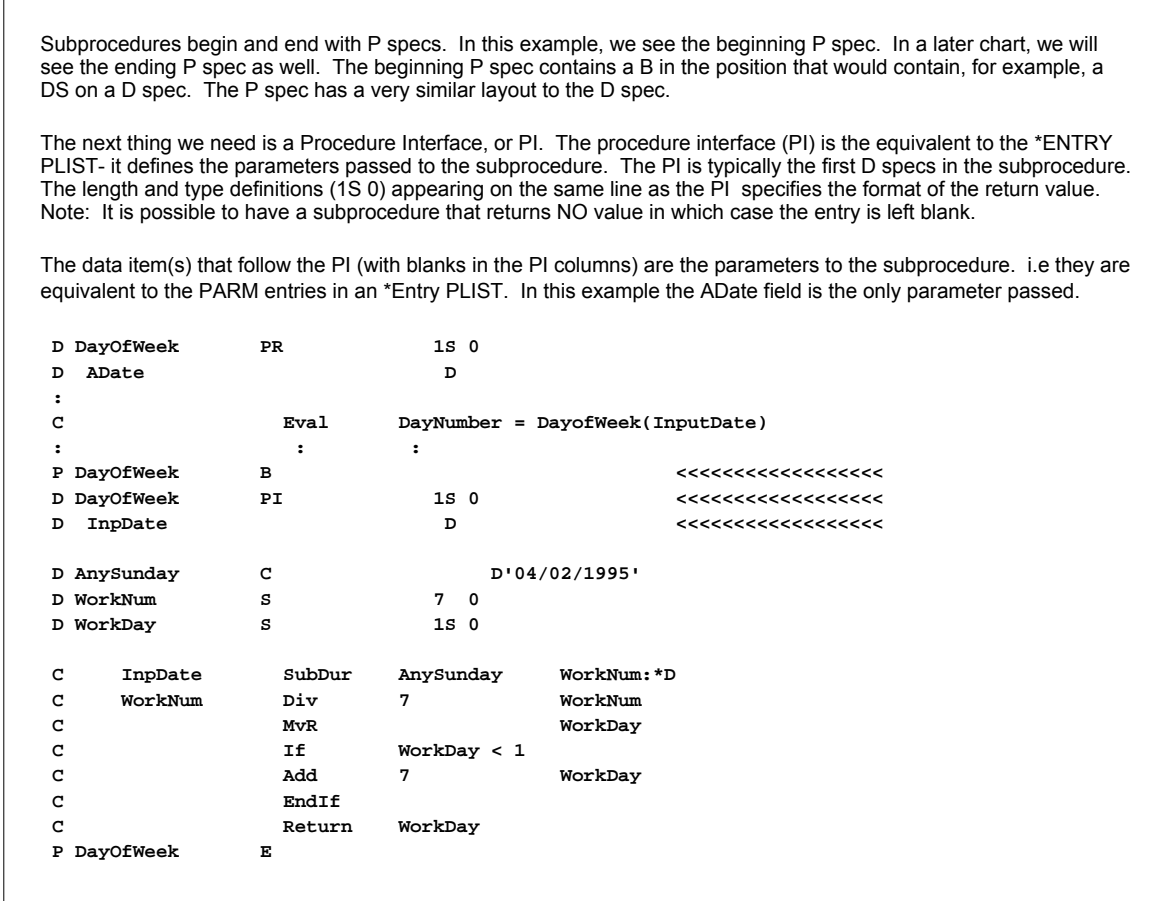

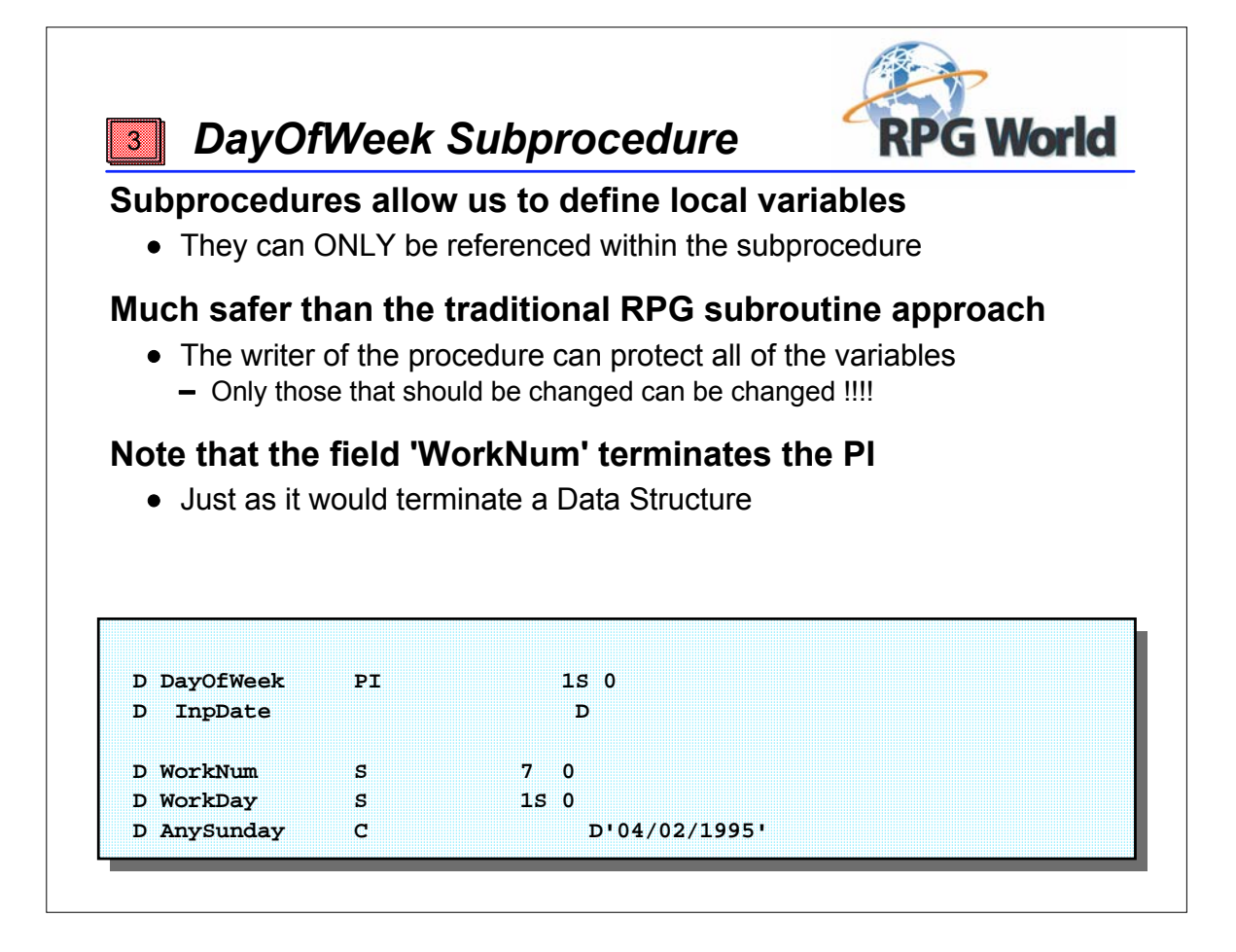

Local data is very important for reusable procedure logic. It is also important to make maintenance tasks more reliable, as there is less chance that maintenance tasks will inadvertently affect mainline logic.

In this example, the fields AnySunday, WorkNum and WorkDay are local fields to this subprocedure. They can only be referenced from the subprocedure. We'll take a closer look at Local data later in the presentation.

Again the complete code is shown here so that you can see the code in context.

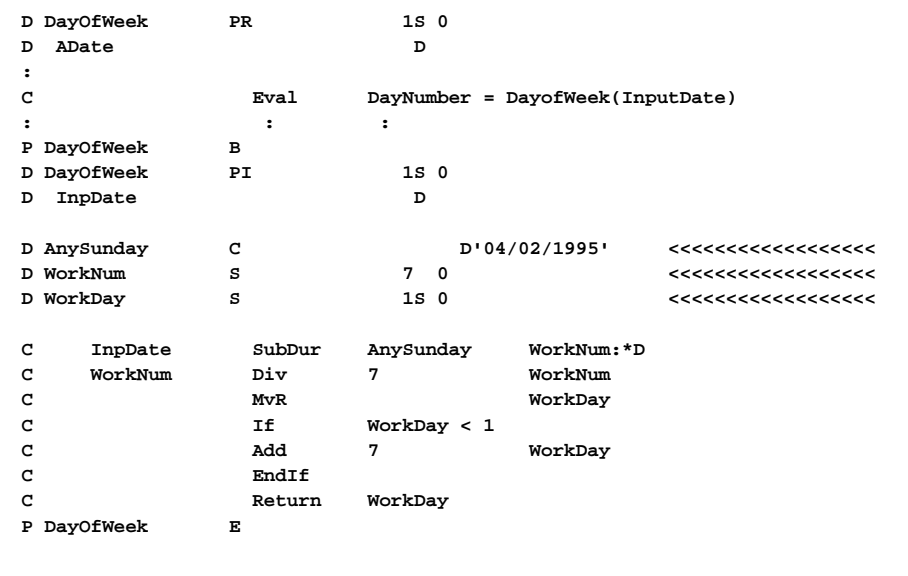

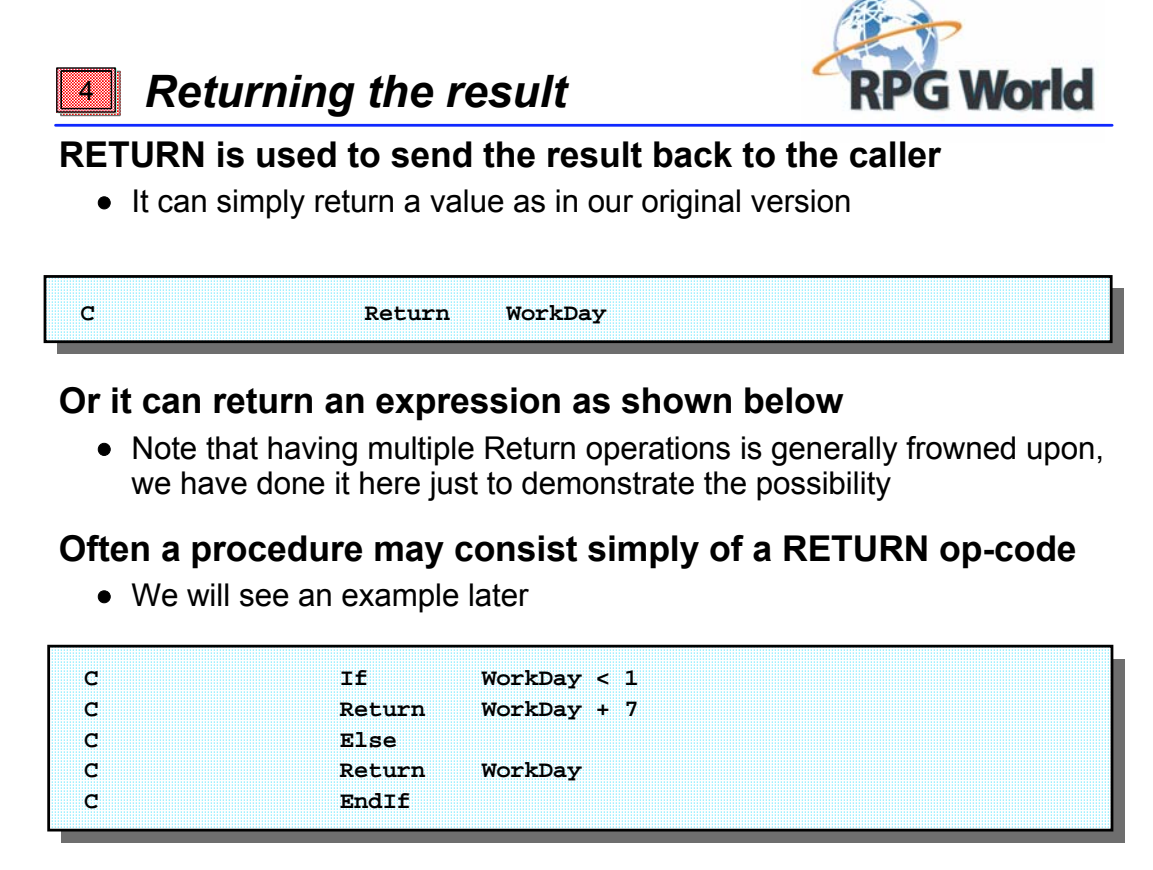

 $\overline{\phantom{a}}$ ÷.

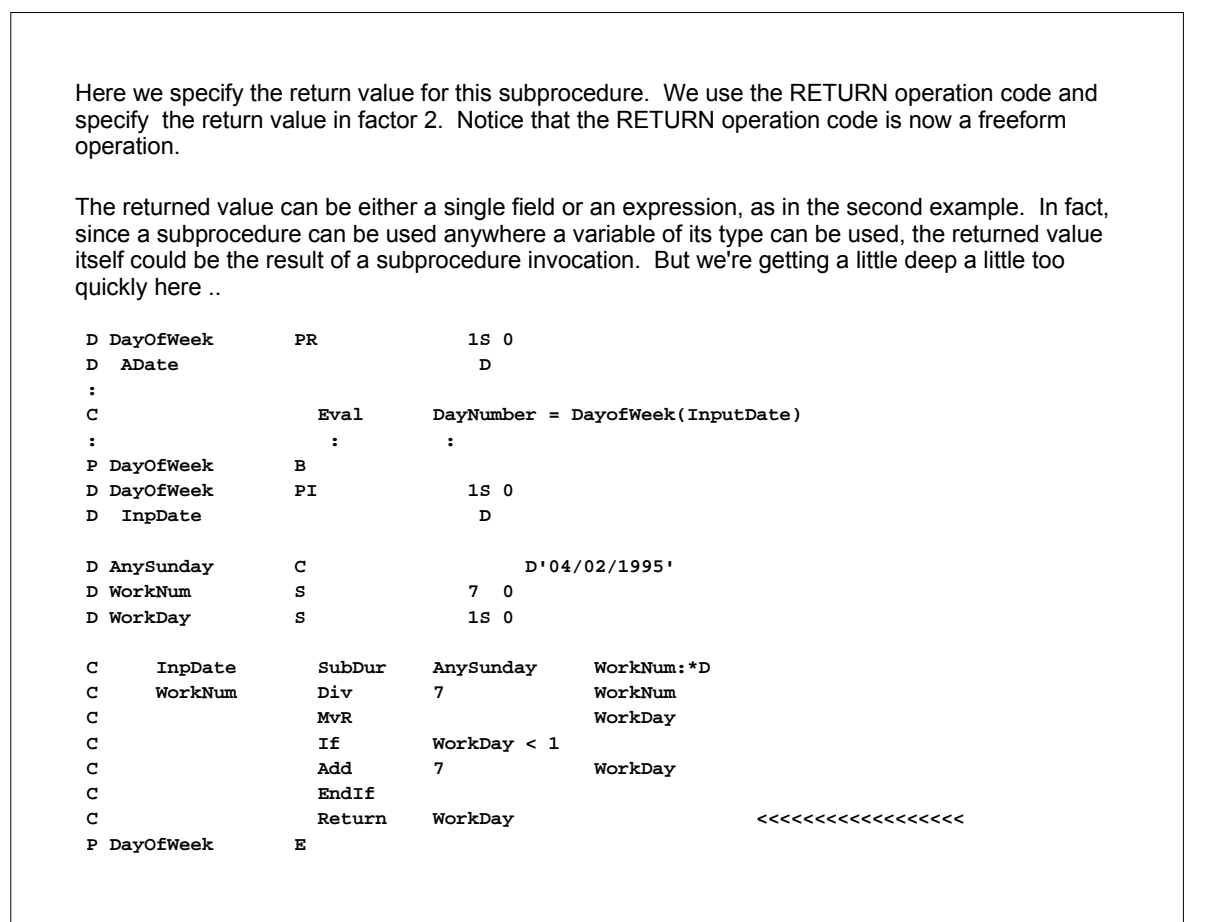

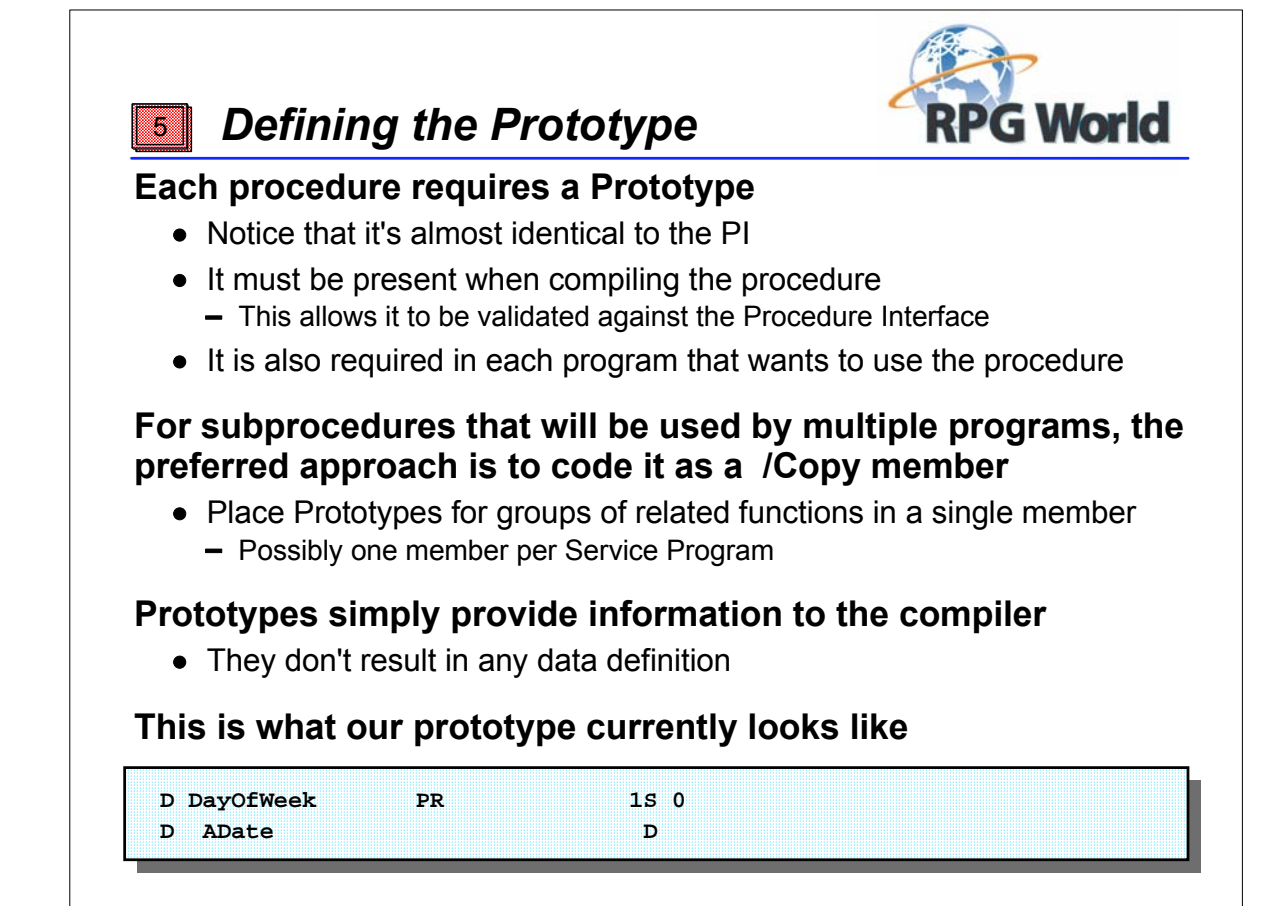

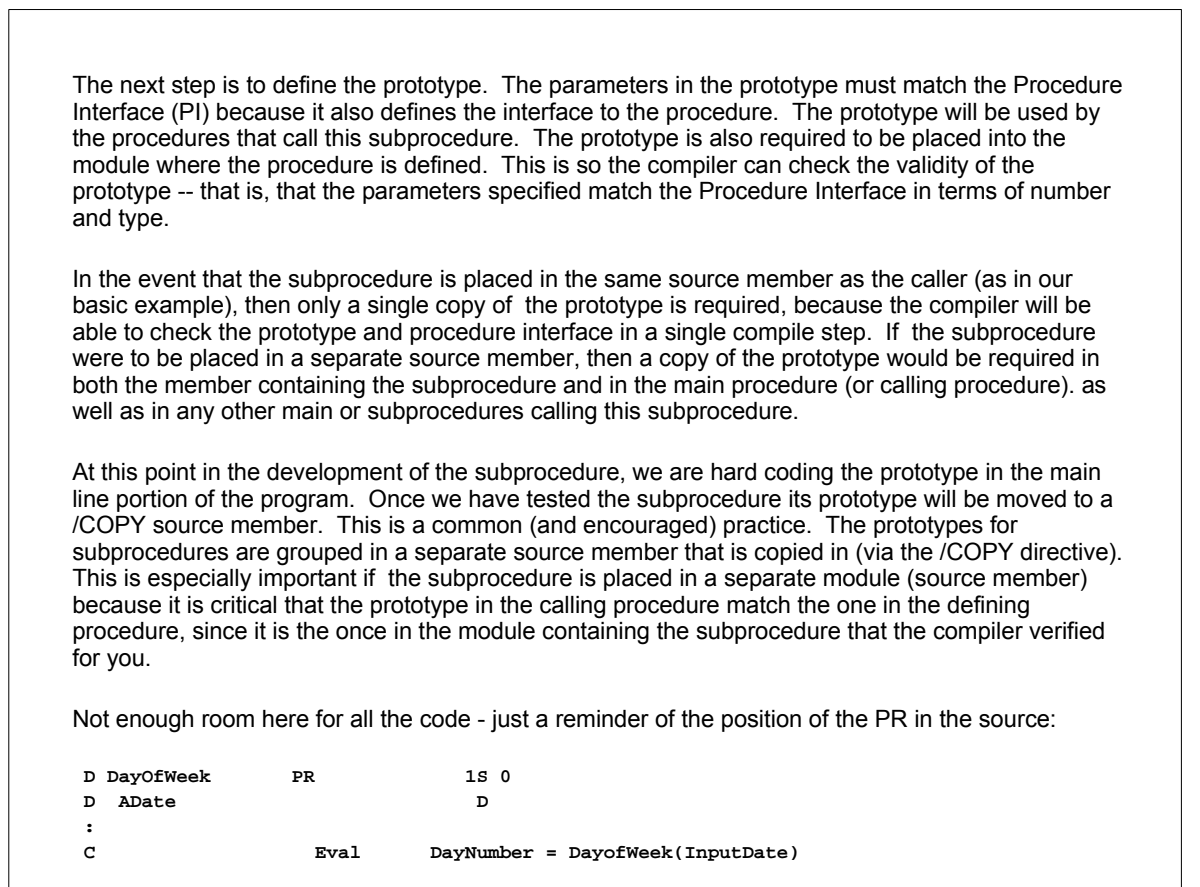

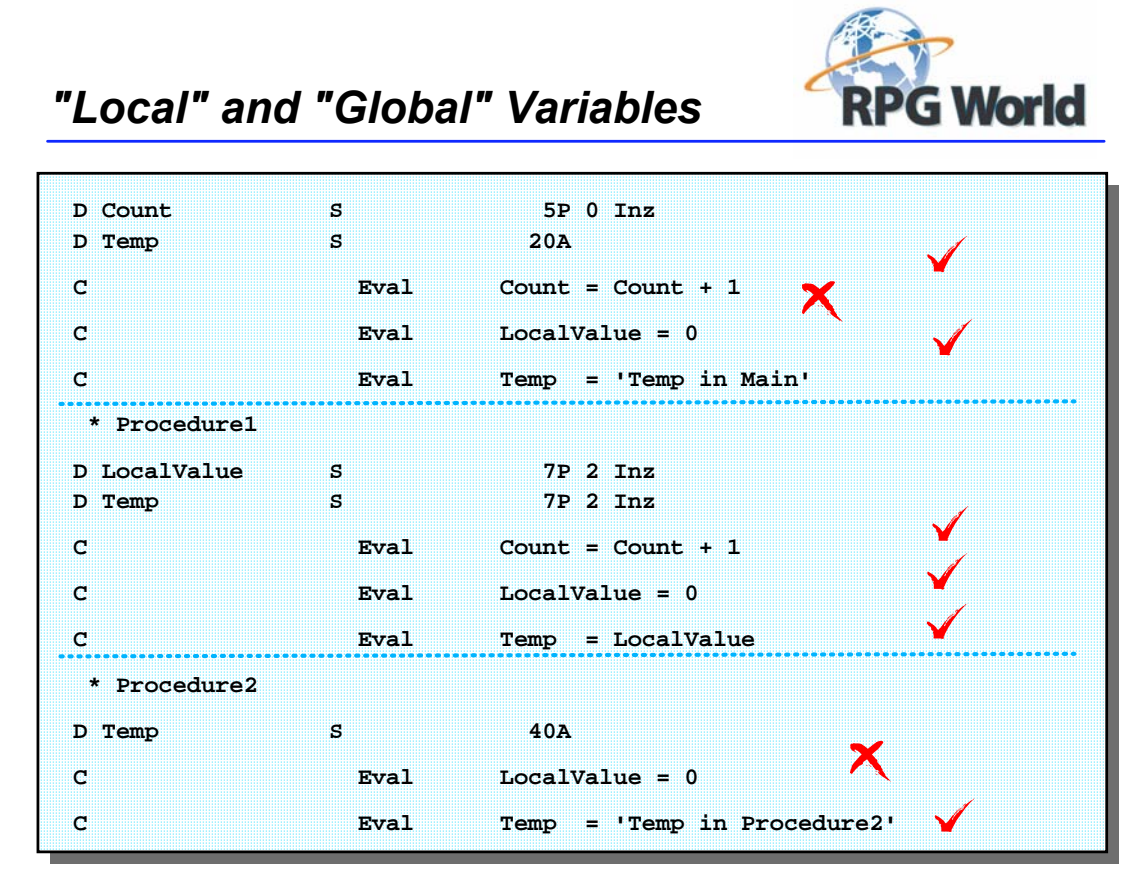

Any and all subprocedures coded within the source member will automatically have access to global data items defined in the main procedure. They can also define their own local data fields, which will be accessible only within the subprocedure where they are defined. As a rule of thumb, use of global data within a subprocedure should be avoided whenever possible. Ideally, subprocedures should act upon the data passed in through parameters and affect the data back in the calling code only by returning a result. This avoids the possibility of side-effects where (by accident or design) a subprocedure unexpectedly changes the content of a field back in the calling code. In some circumstances accessing global data cannot be avoided. For example, although files can be used within a subprocedure, they can only be defined at the global level. Therefore in order to access the file data we must reference those global items. In addition to returning values, subprocedures can also modify parameters passed to them, just as a parameter on a conventional program call can be modified. However, this is not the preferred approach, for the same basic reasons that we discussed for global data items.

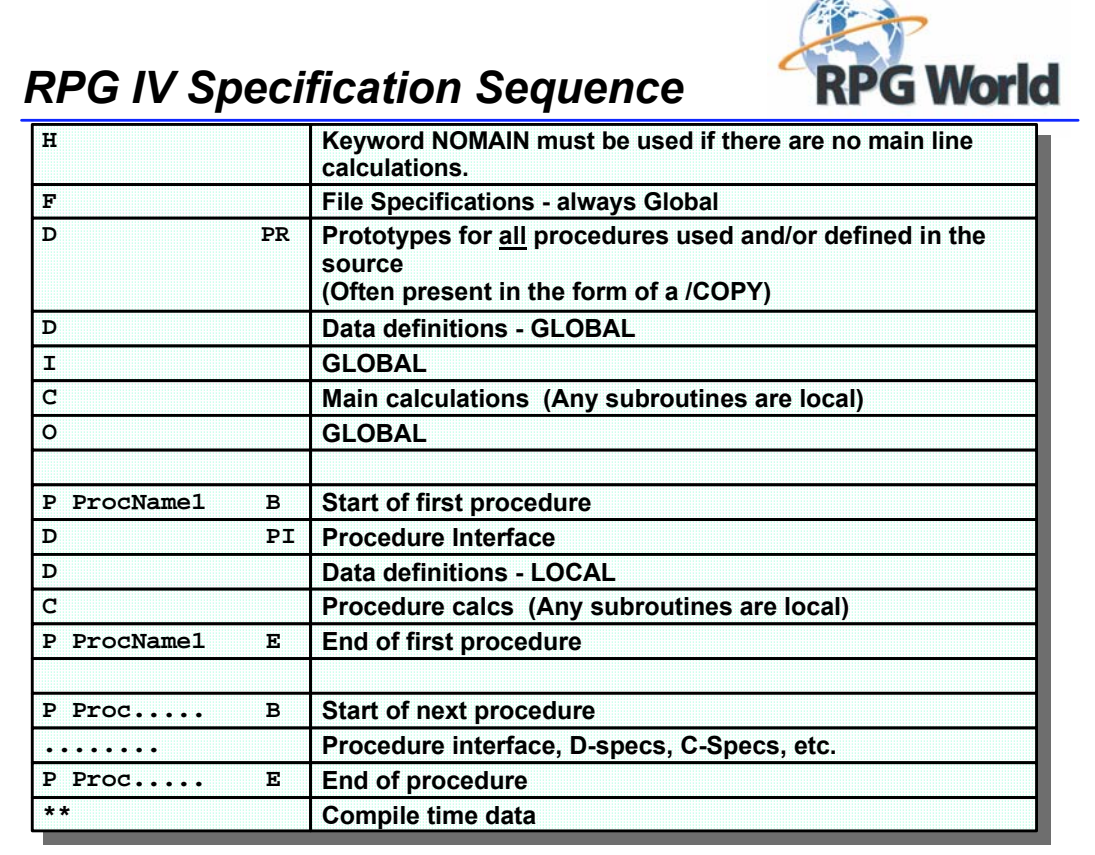

and in

This chart illustrates the layout of a complete RPG program containing one or more subprocedures.

Note that the NOMAIN keyword on the H specification is optional and indicates that there is no mainline logic in this module, i.e., no C specs outside the subprocedure logic. Note also that any F specs always go at the top of the member, just after the H spec, for any files that will be accessed, either by the mainline code (if any) or by the subprocedures. This is true regardless of whether there is any mainline logic or not.

The first D specs are the PR(ototypes) for any subprocedures that are going to be used or defined in this source member. It is not compulsory to have them first, but since you will not need to reference or change them very often it is a good idea to have them near the top. Of course any prototypes for subprocedures that you are used in multiple programs should be in a /COPY member and not cloned from program to program.

The D and I specs that follow are for data items in the mainline, which are global, i.e., they can be accessed from both mainline logic and any subprocedures in this module.

Following the O specs for the mainline code is the beginning P spec for the first subprocedure. It is followed by the PI (procedure interface) for that subprocedure. D and C specs for this subprocedure are next, followed by the ending P spec.

Any other subprocedures would follow this, each with its own pair of beginning and ending P specs.

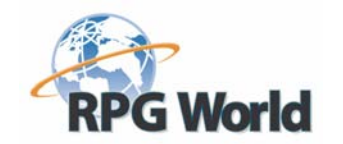

### *Procedures using Procedures*

#### **How about a procedure to provide the day name**

### **("Monday", "Tuesday", etc.) for a specified date ?**

This procedure will use DayOfWeek to obtain the day number

#### **Most RPG programmers would code it this way**

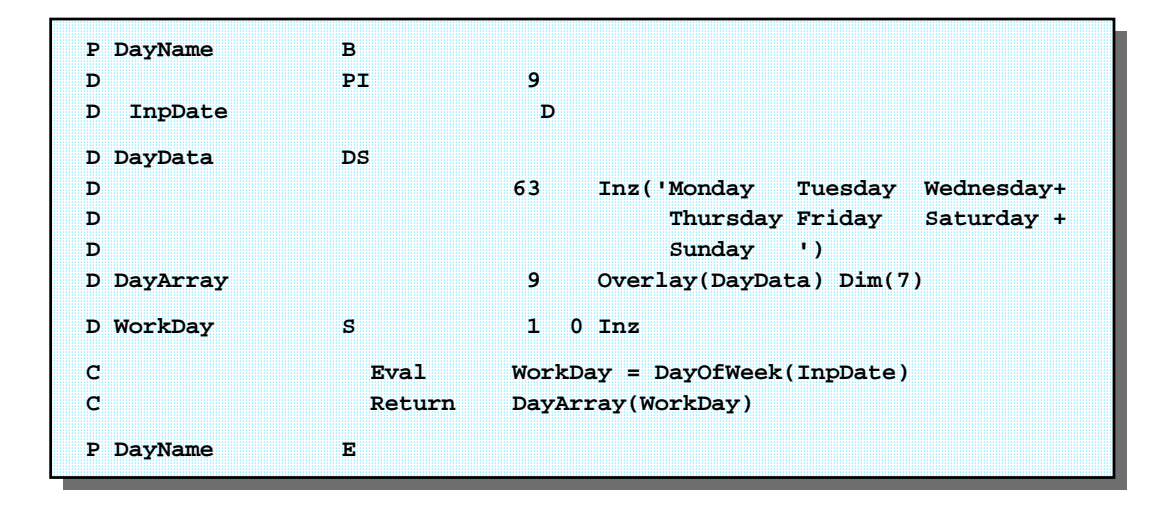

This chart illustrates how subprocedures can use other subprocedures. In saying that most RPG programmers would tend to program it as shown is probably an overstatement. More likely is that they would tend to write the subprocedure to accept a day number (which of course they would obtain by using "DayOfWeek") and return the day name. This is really "RPG/400 Think" though. Often we will require the name without needing to know the day number - so why have to call one routine just to pass the returned value to another! Instead we will pass the new subprocedure a date, and have it call the "old" one for us. The new "DayName" procedure will call the "DayofWeek" procedure to get the number of the day of the week. The "DayName" procedure then translates the number into a day name. Note that we must include AT LEAST 2 prototypes: one for DayName and one for DayofWeek, since DayName calls DayofWeek.

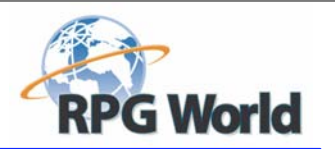

### *An alternative approach*

### **There's nothing "wrong" with that approach but ....**

- Earlier we said that a subprocedure can be used anywhere that a variable of its type can be used
- So we can replace these three lines of code:

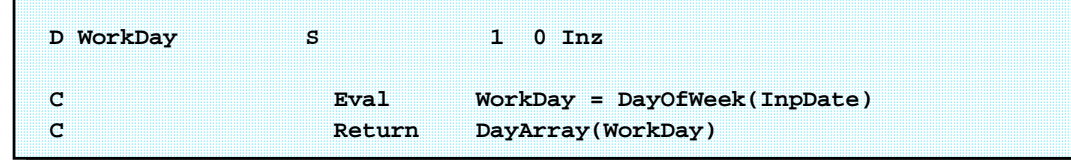

#### **With this more streamlined version**

- Notice that we avoid the need to declare the 'WorkDay' variable !
	- If you find this hard to understand do not attempt to learn Java!

**C Return DayArray(DayOfWeek(InpDate))**

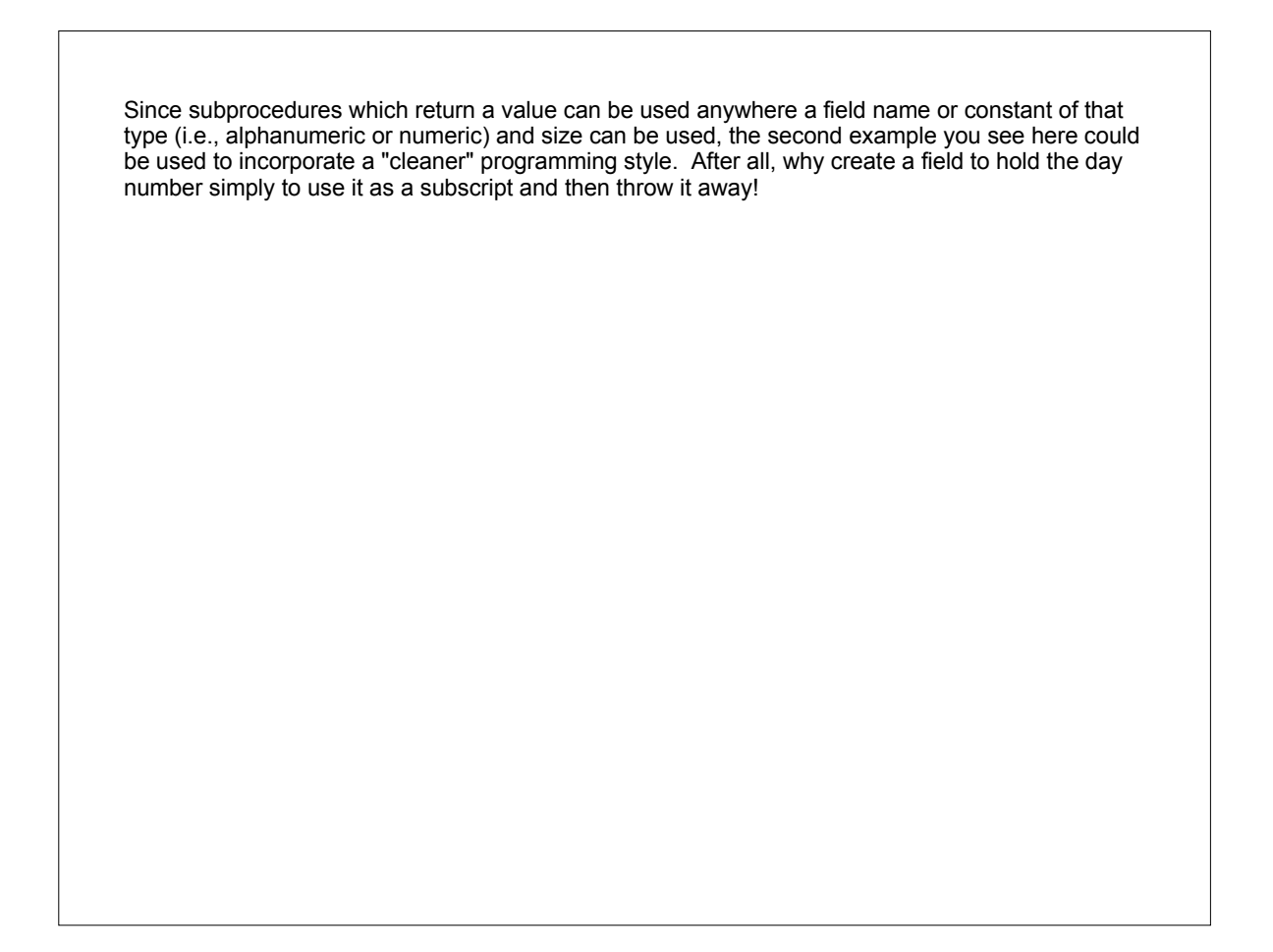

### *Pause for Thought*

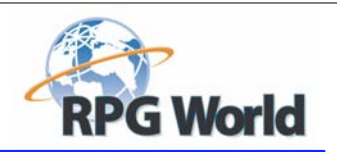

#### **So far we've just been using procedures in the program**

A sort of "muscled up" subroutine

#### **What if we want to reuse them easily ?**

• The answer is Service Programs !!

#### **But there are some changes needed**

- We must separate the components:
	- $-$  The prototypes
	- $-$  The main program logic
	- And the subprocedures
- And add some additional keywords to the subprocedures

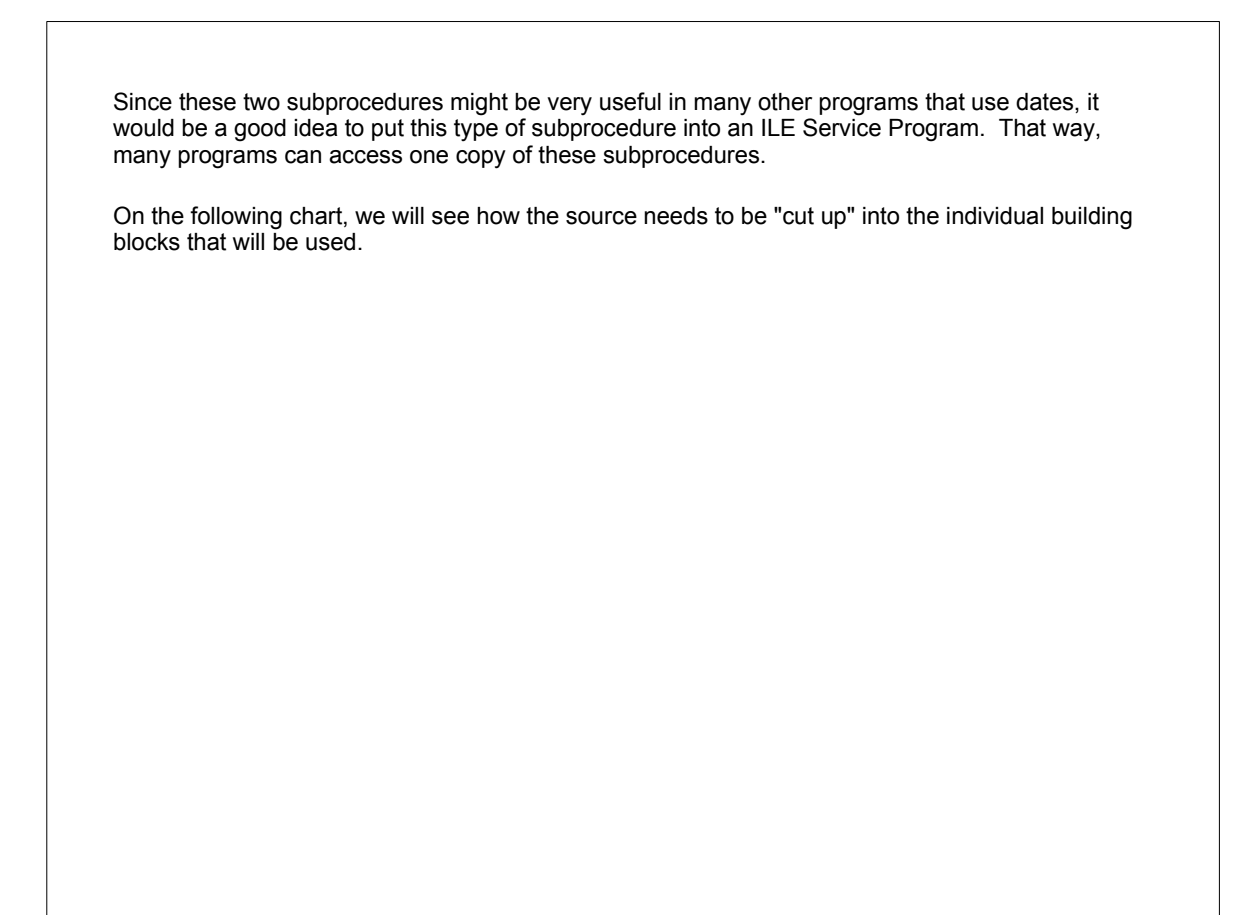

### *Separating the Components*

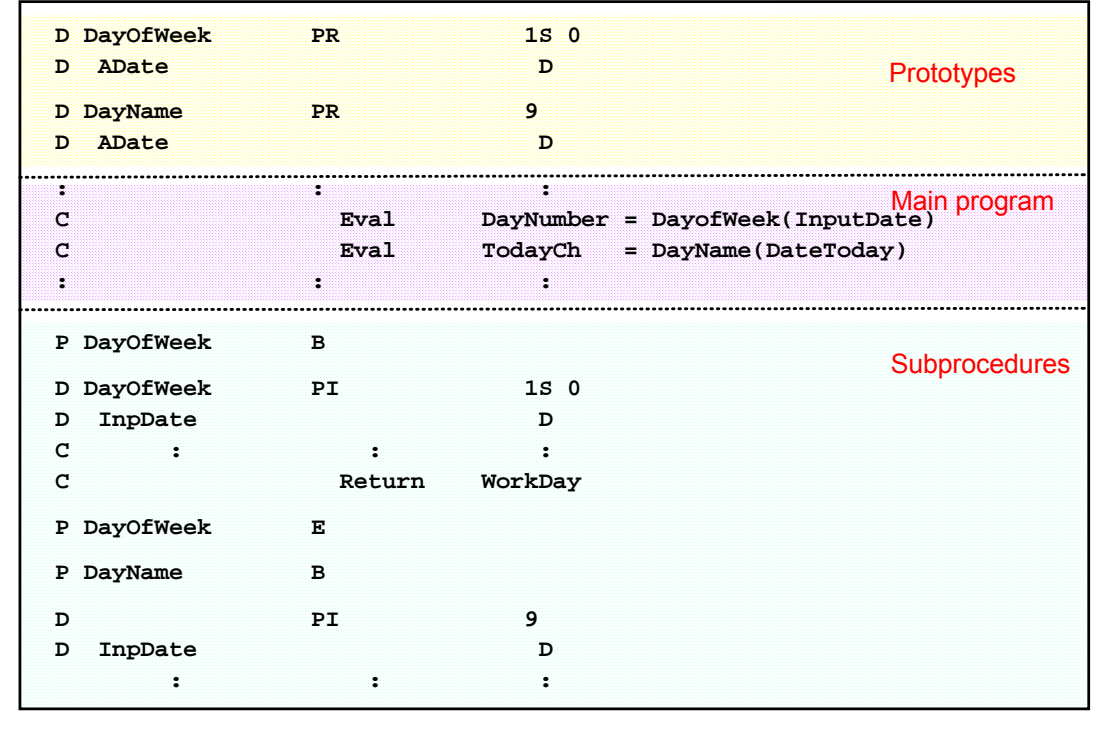

This chart represents the source file as we now have it.

The prototypes for the two subprocedures are at the top, they are followed by the main processing logic that invokes the subprocedures. Last but not least is the logic for the subprocedures themselves.

Start by "cutting" the prototypes from the source and place them in a separate source member. Later on we may add other prototypes for new date subprocedures (or indeed any new subprocedure). Do not make the mistake of including H specs in the prototype! Remember the prototype type source will never be compiled on its own. It is compiled by being /COPY'd into the source of the subprocedures and any other programs that wish to use the subprocedures.

Note that whenever we use the term "/COPY" we mean the compiler directive /COPY and NOT copy as in CC in SEU!!!

Next "cut out" the source for the subprocedures and place them in their own source member as we will be compiling them separately to create the service program. Don't forget that we will also need to add a statement to /COPY the prototypes into this source member as well. On the next chart we will look at the other changes that we will need to make to the subprocedures.

What we are left with will be the source for the main (using) program. We will of course need to add a /COPY directive to bring the prototypes into the source. Without those prototypes, the compiler will not know how to interpret the calls to DayName and DayOfWeek.

**Note:** Building and using Service Programs is outside the scope of this session, but we have provided brief instructions on each of the next two pages. E-mail us for help if you still encounter problems.

**World** 

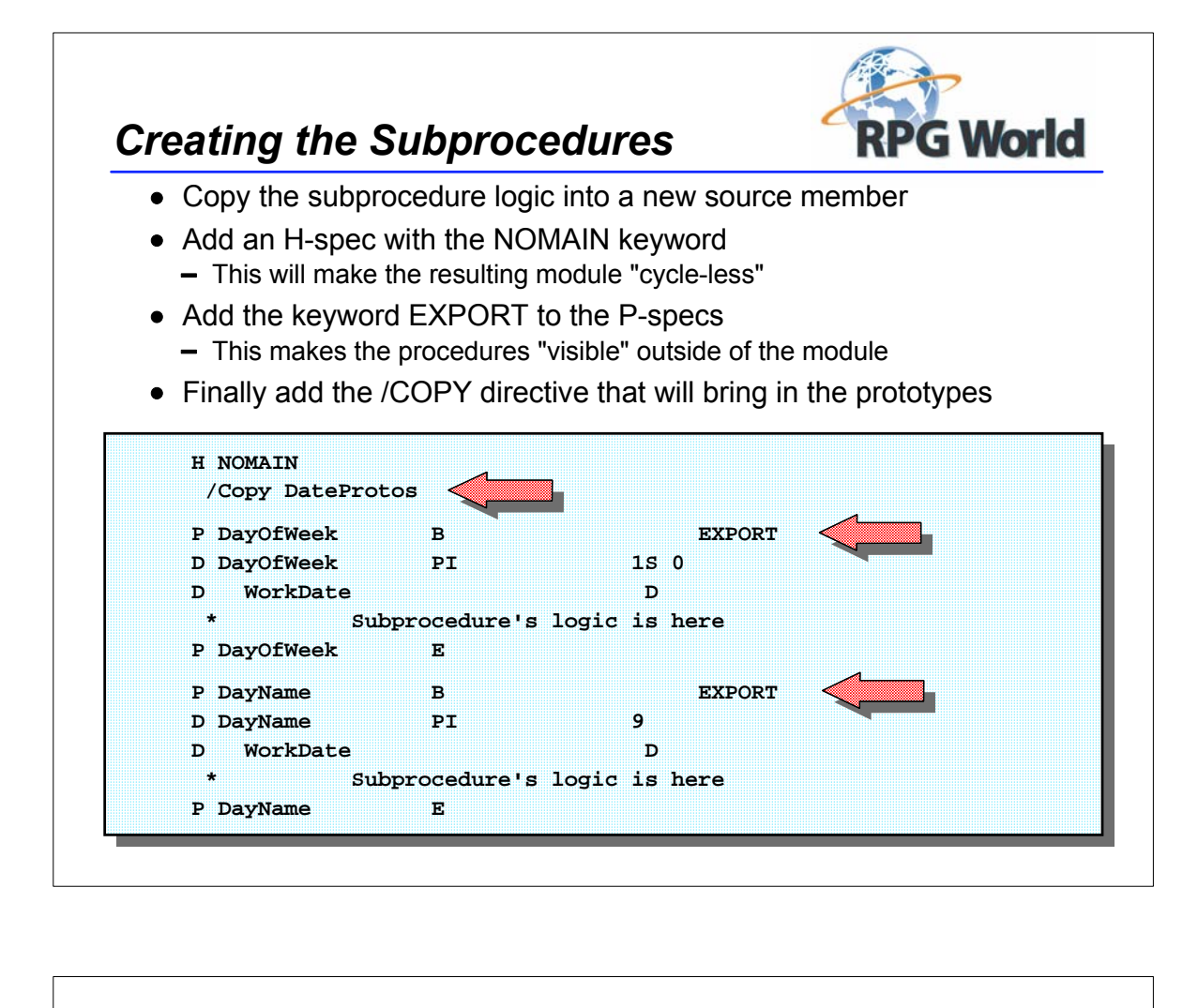

The steps identified on this chart should be performed for any subprocedures that will be placed into a separate module from the program or procedure that calls them. The most common time to use this is when the subprocedures are to be placed in an ILE Service Program.

The NOMAIN keyword will provide much faster access to these subprocedures from other modules. It also tells the compiler NOT to include any RPG cycle logic in this module. The NOMAIN keyword is only allowed if/when there are no main line calculations in the source member PRIOR TO the first subprocedure. In other words, NOMAIN can only be used if there is no main procedure logic coded in this module.

EXPORT makes the name of the procedure "visible" outside of the Module. If it was not made visible in this way it could not be called by anyone outside of the module. For example, if DayOfWeek did not have the EXPORT keyword, it could still be called by DayName but not by any code outside of the module.

#### **To compile the subprocedure source:**

We will compile using the CRTRPGMOD command, this will create a \*MODULE object that we can then either build into a Service Program, or bind directly to the main module.

If you are using PDM, option 15 will run the CRTRPGMOD command for you. Don't forget that if you want to use the debugger on the resulting objects you must request that now. We recommend that you use the \*LIST (or \*ALL) options.

If you choose to create a Service Program (and after all that is what we are discussing here) you will next use the CRTSRVPGM command. You can give the Service Program its' own name, or name it after the module. For simplicity you should also specify the option \*ALL for the "Export" parameter. Without this the names that you exported from the module will not be exported by the service program.

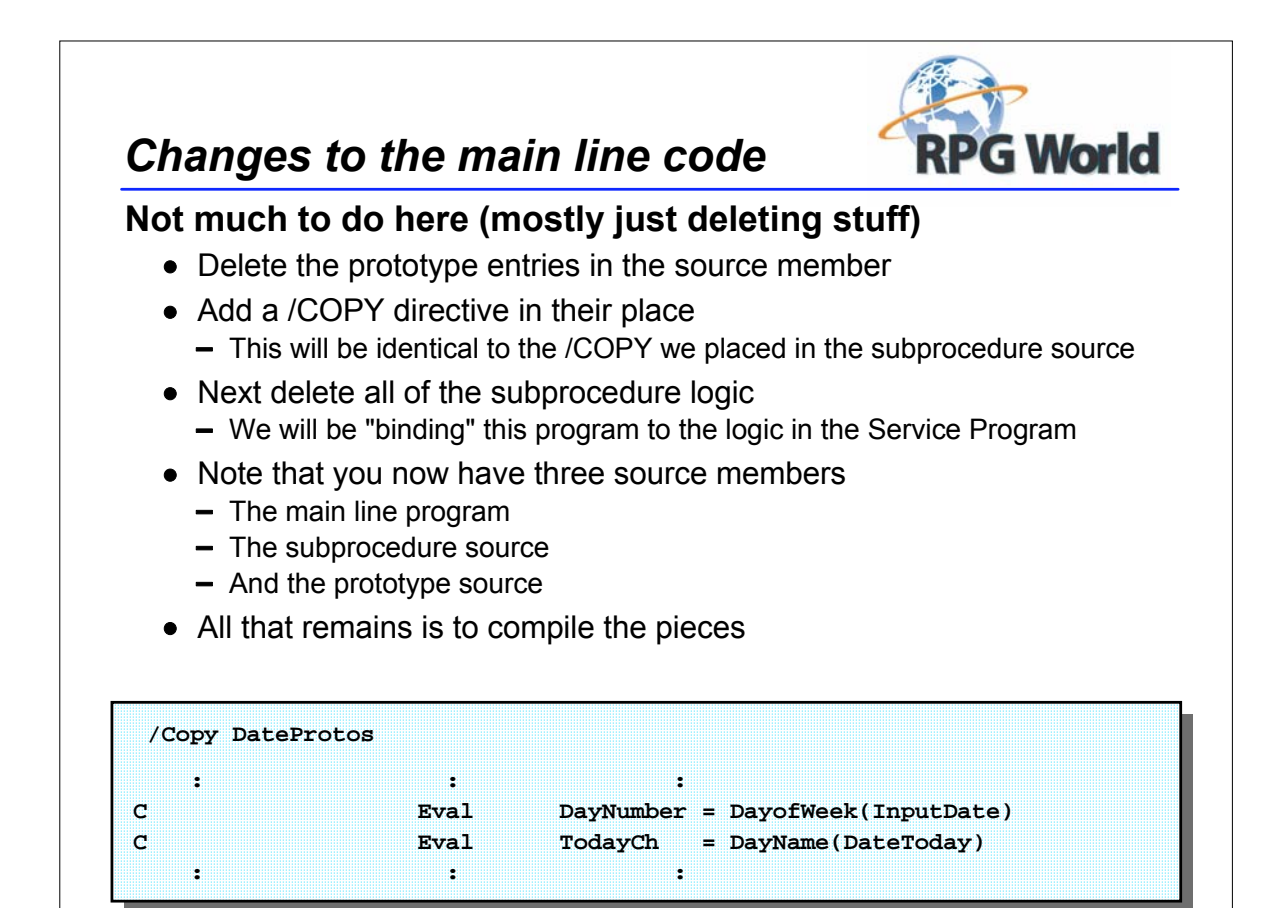

Just a reminder that you don't need to compile the prototypes by themselves (in fact they won't compile!). They will be processed by the compiler when it encounters the /COPY directives in the other sources. Also remember not to include H specs in your prototype source member - they will almost certainly result in an "out of sequence" error when incorporated into the main line or subprocedure logic. (The exception to this rule is when you are using conditional compiler directives to control what gets copied - but that topic is outside the scope of this session) **Creating the Main Program and linking to the Service Program:** Once again we need to start by creating a \*MODULE object using CRTRPGMOD (PDM option 15). There is a way to use CRTBNDRPG (option 14) which we will mention briefly in a moment. Once the module has been created, we need to link it to our Service Program to create the \*PGM object. To do this use the CRTPGM command. For simplicity specify the name of your module as the program name, and the name of the Service Program you just created as the "Bind Service Program" entry. Note that you will not see this parameter unless you press F10 to list all parameters, and then scroll to the second page - it is the first entry on that page. Further down on that same page note that Activation Group is specified as \*NEW. This is OK while you are "playing" but not a good choice in your production code most of the time. Sorry we don't have space to explain why here - check out one of the ILE sessions for details. If you don't want to create a Service Program for your early subprocedure experiments, then you can simply compile both the main line and the subprocedures using CRTRPGMOD (PDM option 15). Then when both modules have been compiled, use CRTPGM specifying the names of both modules (the main program should be specified first) to "bind" them together. This will create a program that is "Bound by copy". Again this is fine for experimenting with subprocedures, but not a good way to go for production code.

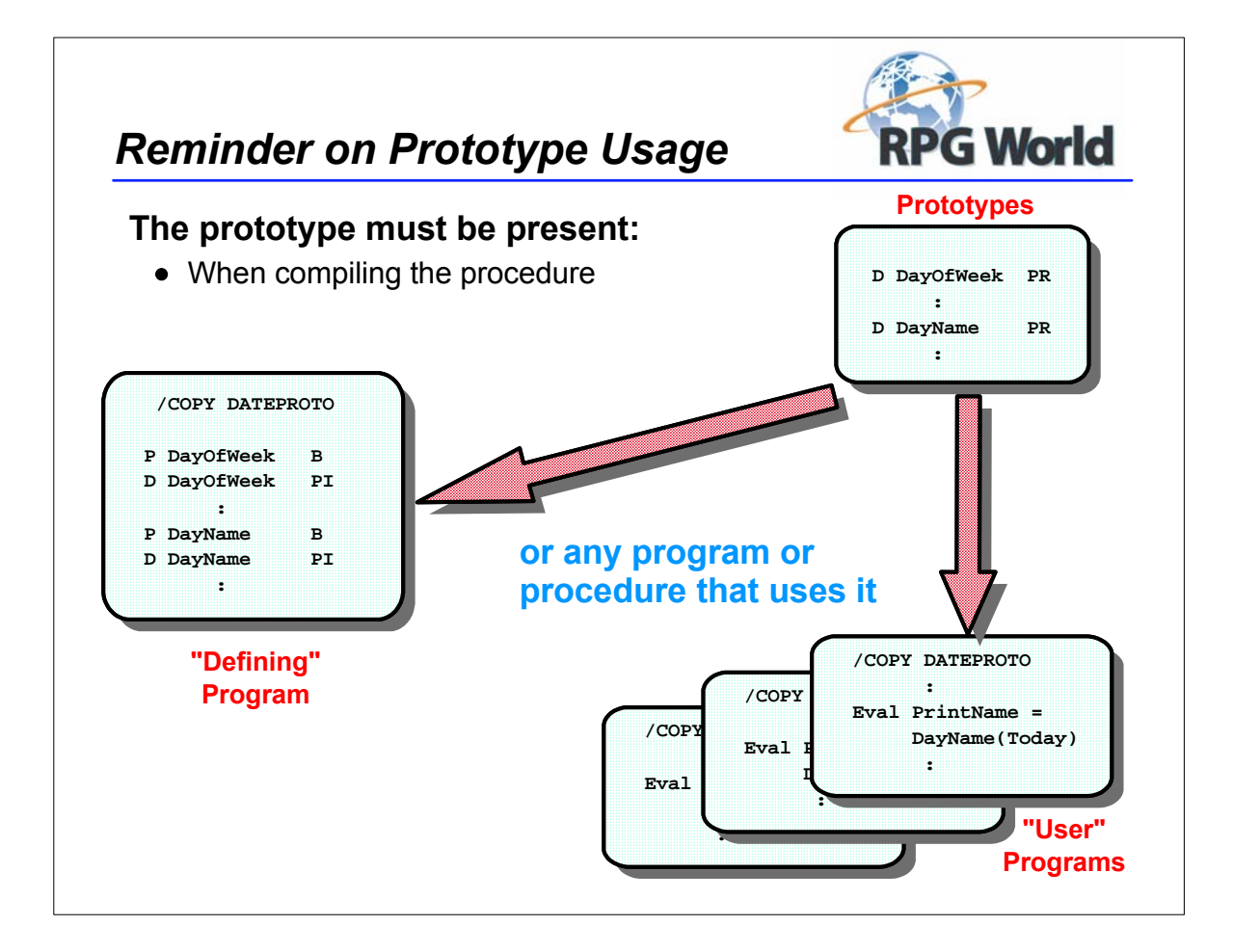

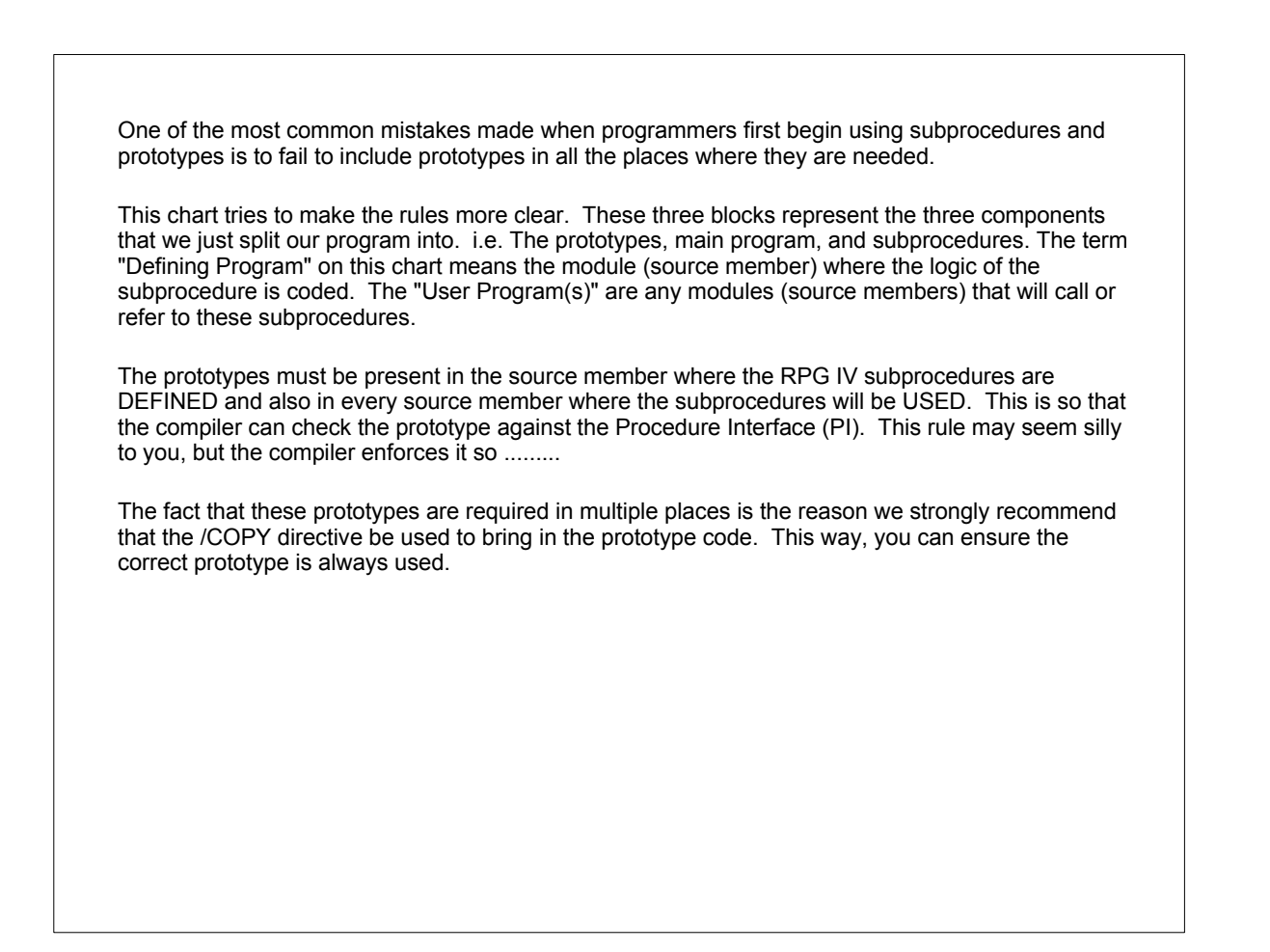

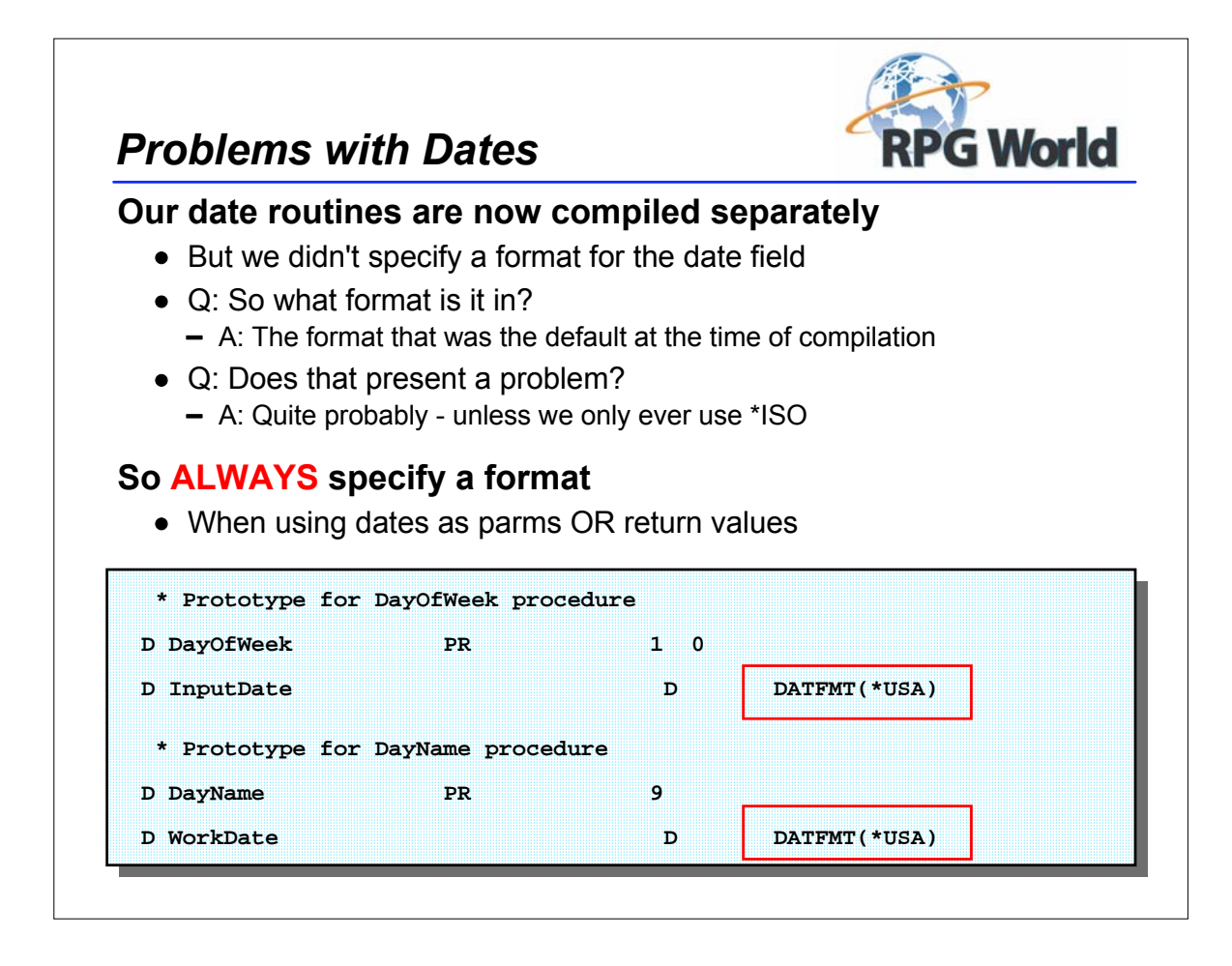

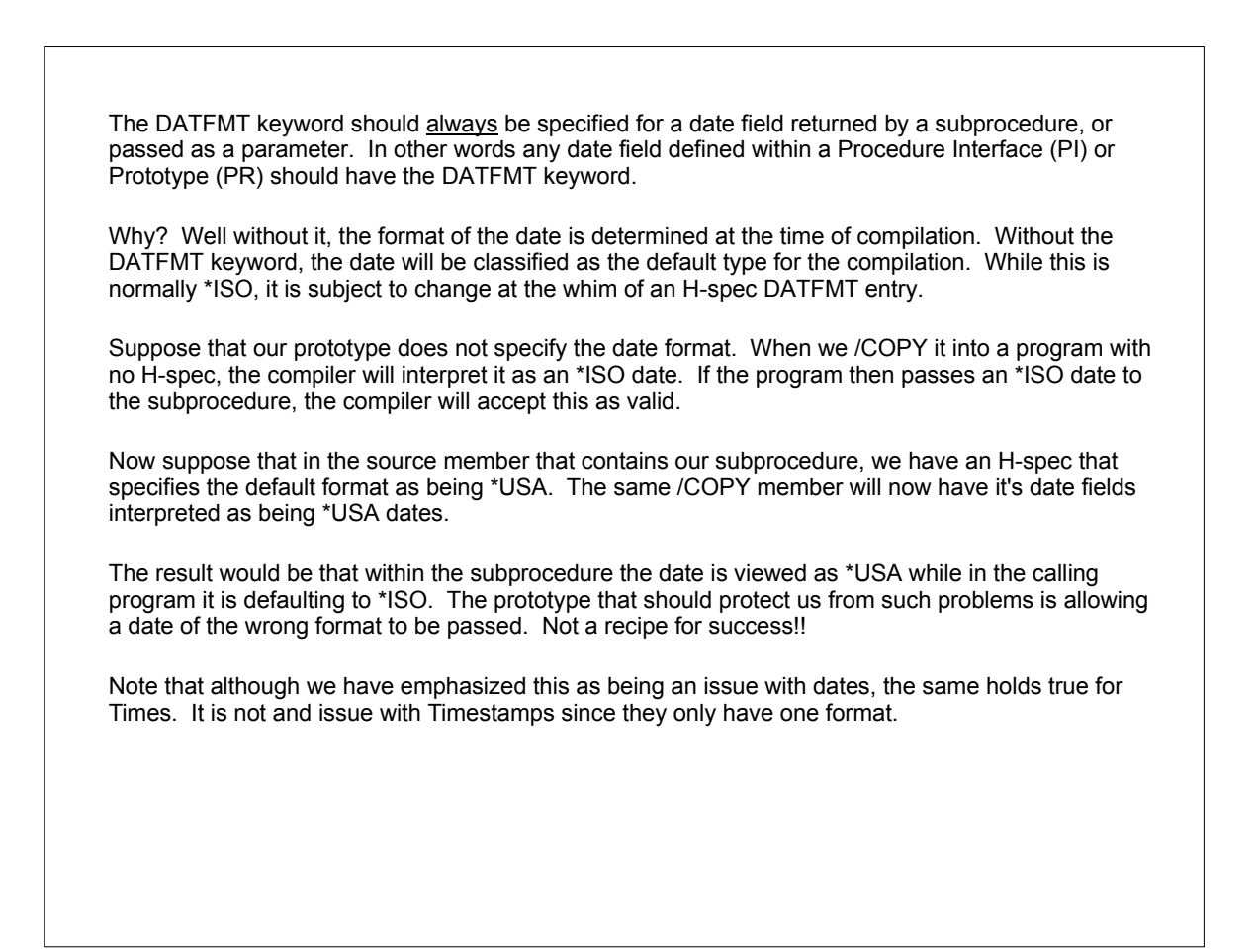

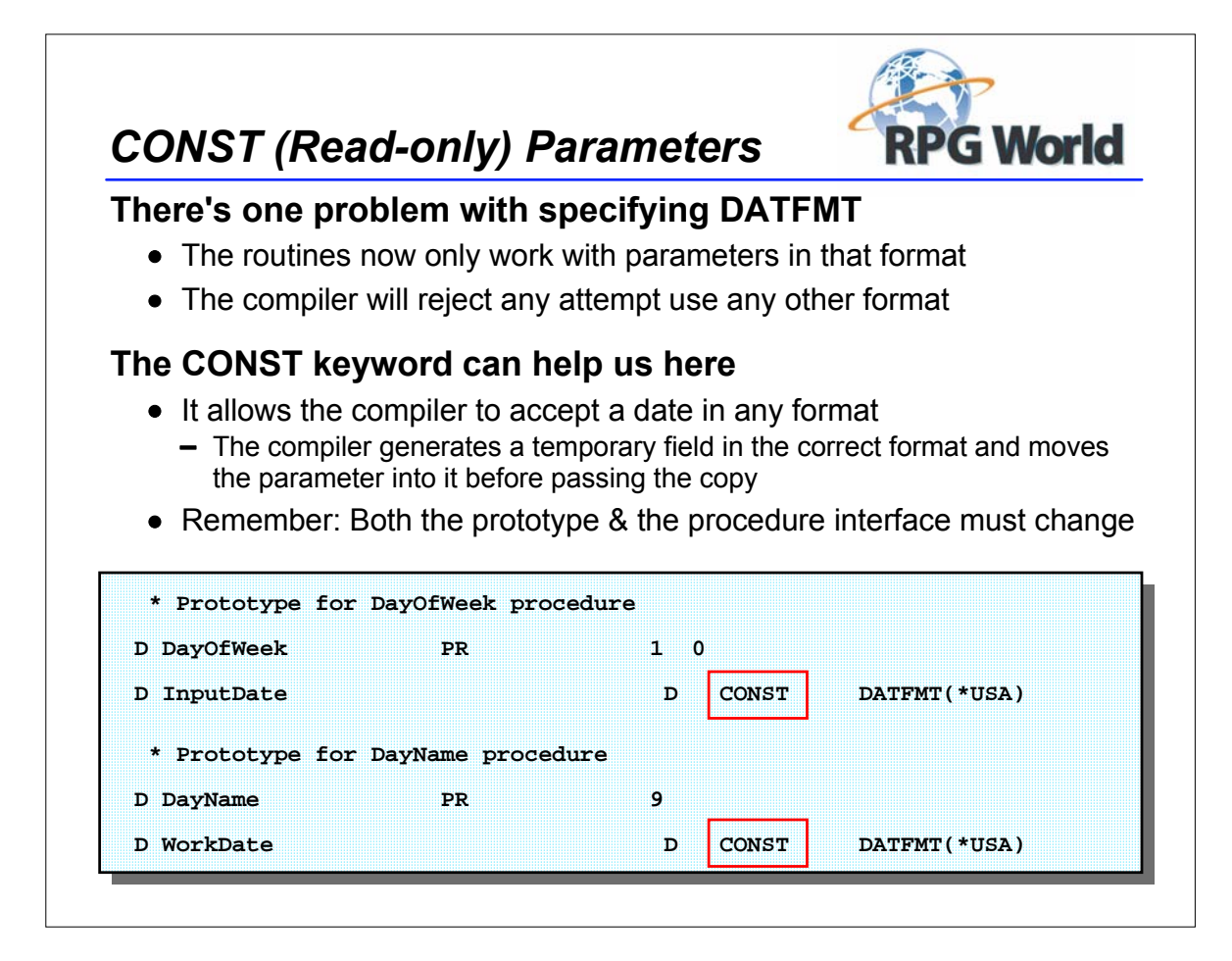

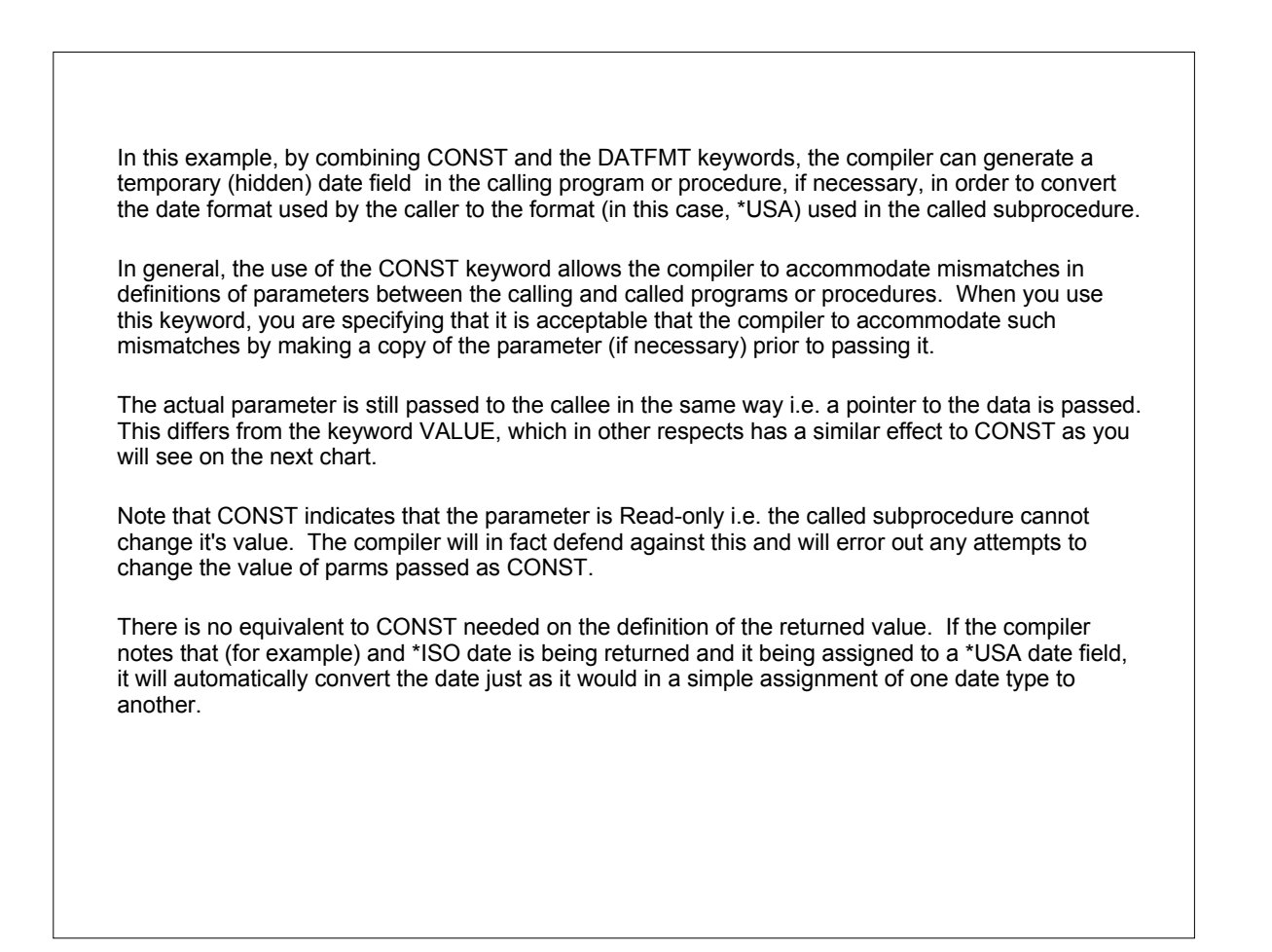